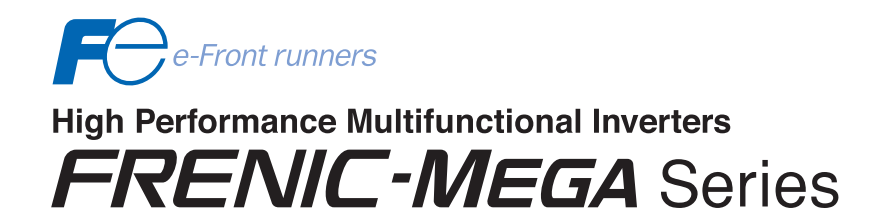

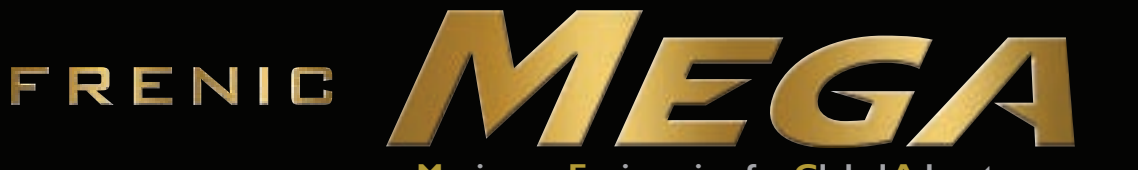

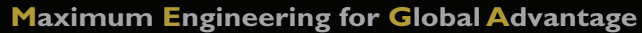

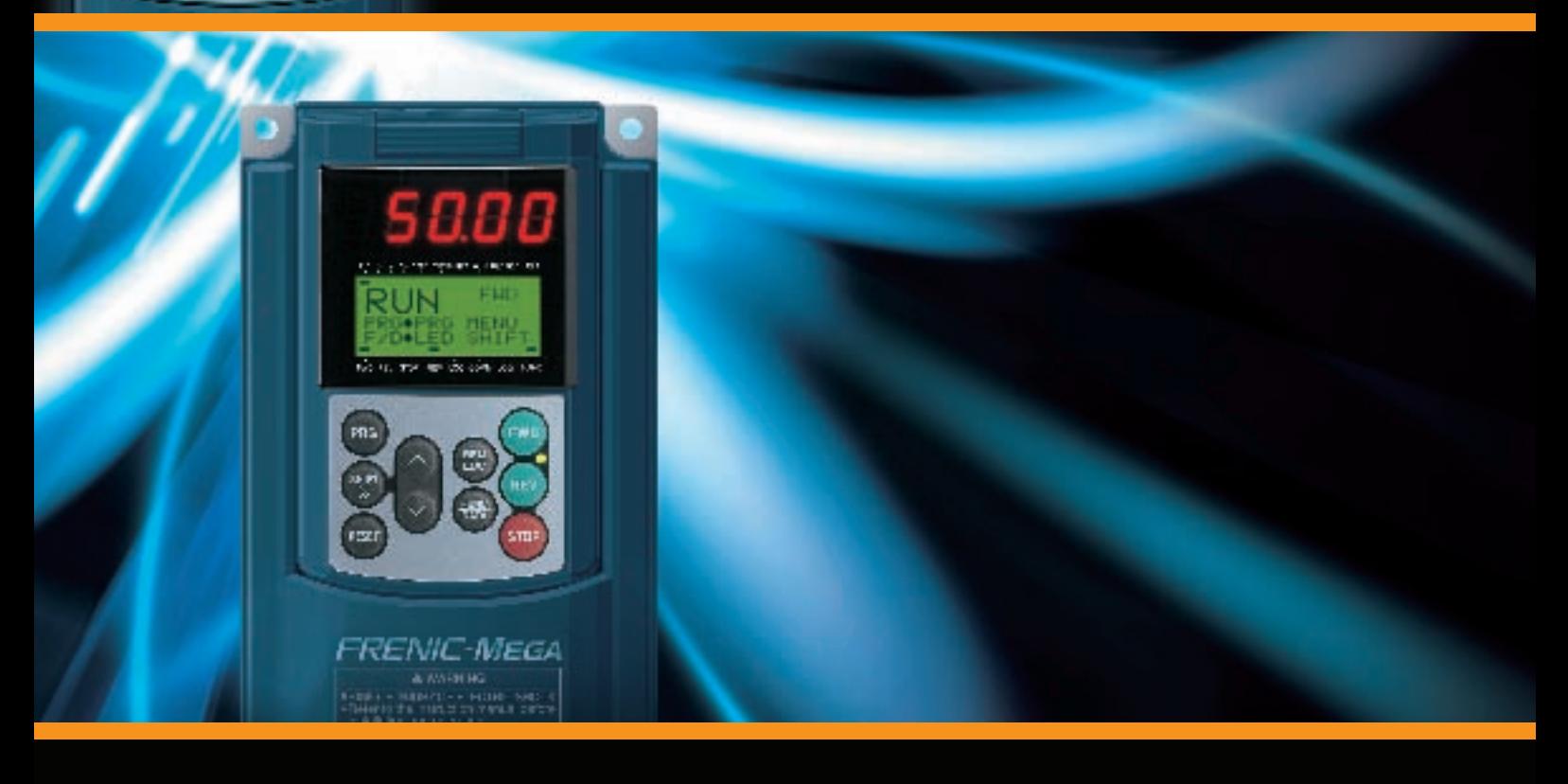

## *FUJI INVERTERS*

*With the flexibility and functionality to support a wide range of applications on all types of mechanical equipment, the FRENIC-MEGA takes core capability, responsiveness, environmental awareness, and easy maintenance to the next level.*

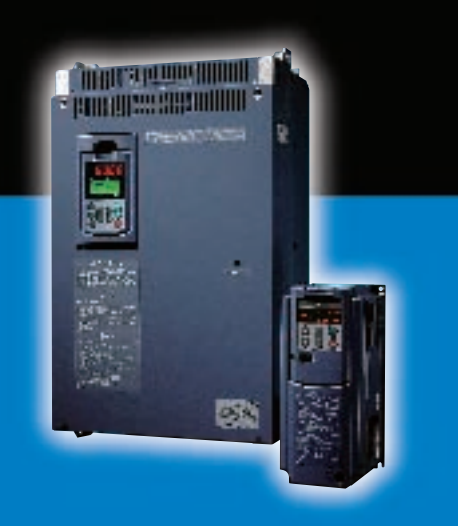

**MEH655a** 

# The performance, reaching the peak in the industry

FRENIC-MEGA is a high performance, multifunctional inverter Fuji Electric has developed by gathering the best of its technologies. With our own state-of-the-art technology, the control performance has evolved to a new dimension.

FRENIC-MEGA has been developed to use with a variety of equipment by improving the basic performance, meeting the requirements for various applications, achieving lower maintenance, and enhancing the resistance to the environmental impacts.

FRENIC-MEGA, the inverter with the highest performance in the industry, is about to redefine the common sense of general-purpose inverters. Now, it is ready to answer your needs.

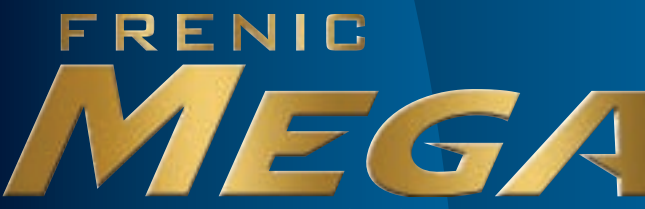

**Maximum Engineering for Global Advantage** 

### **FUIL INVERTERS**

With the flexibility and functionality to support a wide range of applications on all types of mechanical equipment, the FRENIC-MEGA takes core capability, responsiveness, environmental awareness, and easy maintenance to the next level.

> Two types of keypads are available for FRENIC-MEGA: the multi-function keypad and the keypad with USB port. You can select and use the keypad that meets your application needs.

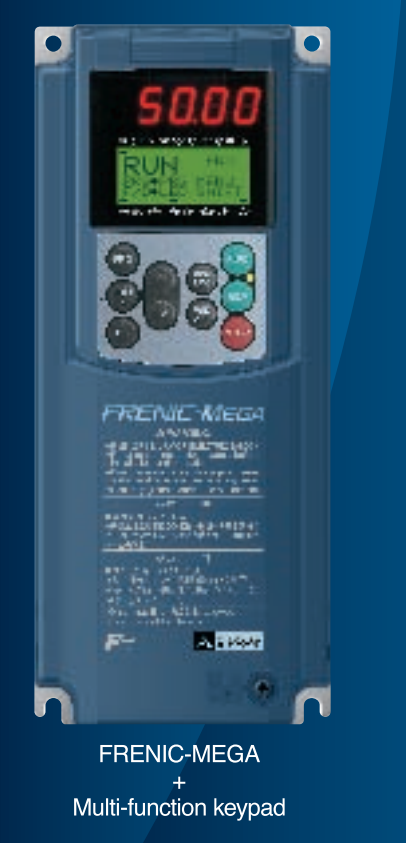

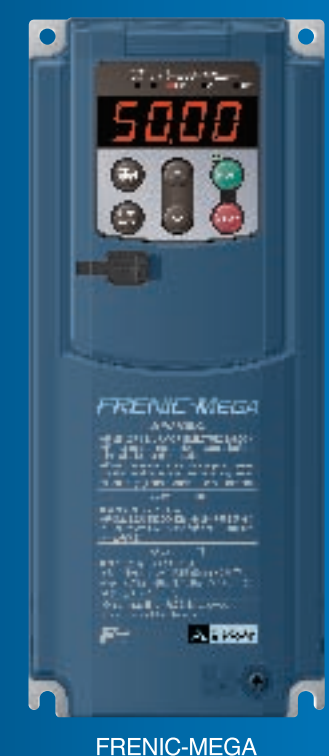

Keypad with USB port

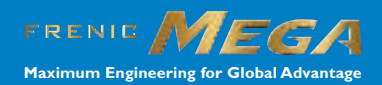

## **High Performance Multifunctional Inverters ENIC-MEGA** Series **Maximum Engineering for Global Advantage**

**Improved control performance** 

- Applicable control methods: PG vector control, sensorless vector control, dynamic torque vector control, and V/f control
- II Improved performance of current response and speed response (vector control)
- **Ⅲ Improved durability in overload operation** HD (High duty) spec: 200% for 3 sec / 150% for 1 min

: For general industry applications MD (Middle duty) spec: 150% for 1 min : For constant torque applications LD (Low duty) spec: 120% for 1 min : For fans and pumps applications

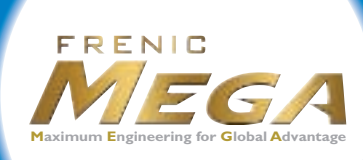

## **Easy maintainance**

- I Keypad with a USB connector (option)
- II A multi-function keypad (option)
- **III Maintenance warning signal output**
- IV Use of parts of a longer life cycle (Designed life: 10 years) (Main circuit capacitor, electrolytic capacitor, cooling fan)

## **Various applications**

I Various functions that accommodate a wide range of applications

Example: Breakage detection by braking transistor, improved reliability of brake signals, and operation at a specified ratio

Il Expanded capacity of the brake circuit built-in model

(Standard-equipped for 22kW or smaller models)

**III Various network support** (PROFIBUS DP, DeviceNet, CC-Link, etc.)

## **Environmental** adaptation

I Great model variation meeting customers' **needs** 

-EMC filter built-in type -Without EMC filter (Basic type)

- **II Compliance with RoHS Directives**
- III Improved resistance to the environmental impact

Characteri

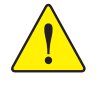

**Safety Precautions**  1. Use the contents of this catalog only for selecting product types and models. When using a product, read the Instruction Manual beforehand to use the product correctly.<br>
2. Products introduced in this catalog have not b measures when they apply the products introduced in this catalog to such systems or facilities that will affect<br>human lives or cause severe damage to property if the products become faulty.

## Best vector control for the general-purpose inverter in the class

### Ideal for highly accurate control such as positioning

#### **PG vector control**

Effective in providing highly accurate control for applications such as printing press

Speed control range: 1:1500 Speed response: 100Hz Speed control accuracy: ±0.01% Current response: 500Hz

- Torque accuracy: ±10%
- \* The option card is required separately.
- \* The above specifications may vary depending on the environment or conditions for use.

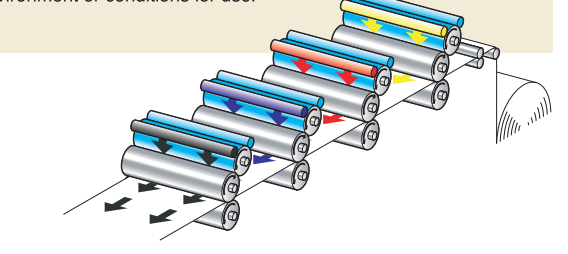

### Fuji's original dynamic torque vector control has further evolved.

Besides the dynamic torque vector control, the inverter is equipped with the motor constant tuning for compensating even a voltage error of the main circuit devices and the magnetic flux observer of a new system. This realizes a high starting torque of 200% even at a low-speed rotation of  $0.3$ Hz.

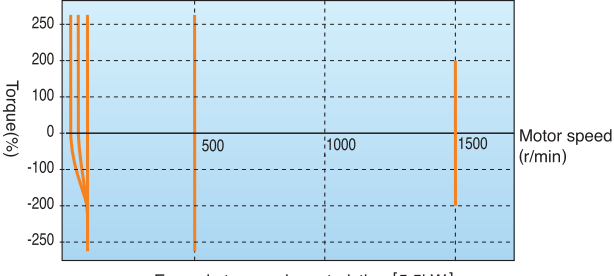

Example torque characteristics [5.5kW]

### Improved durability in overload operation

The inverter performs short-time acceleration and deceleration with the maximum capacity by extending the time specification of overload current ratings compared with our previous models. This improves the operation efficiency of the equipment such as cutting machine or conveyance machine.

Overload durability: 200% for 3 sec and 150% for 1 min.

The standard model is available in two specifications concerning the operation load

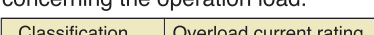

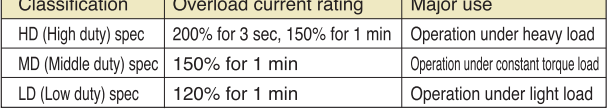

### Expanded capacity for the braking circuit built-in type

A braking circuit is built in the 22kW or smaller models as standard. These inverters are applicable to the machine that uses regenerative load such as a vertical conveyance machine.

(The 7.5kW or smaller models also incorporate a braking resistor.)

\* The inverters with built-in braking circuit are available on request for 30kW to 110kW models in 400V series.

### Maximizing the performance of a general-purpose motor

#### **Speed sensor-less vector control**

Useful for the application that requires a high starting torque, such as the gondola type multi-level car parking tower

Speed control range: 1:200 Speed response: 20Hz Speed control accuracy: ±0.5% Current response: 500Hz Torque accuracy: ±10%

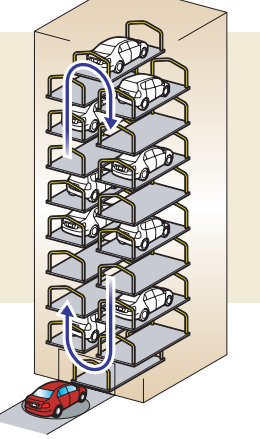

### Improved reaction to the fluctuation of impact load

When a remarkable load fluctuation occurs, the inverter provides the torque response in the top-class level. It controls the flux to minimize the fluctuation in the motor speed while suppressing the vibration. This function is best suited for the equipment that requires stable speed such as a cutting machine.

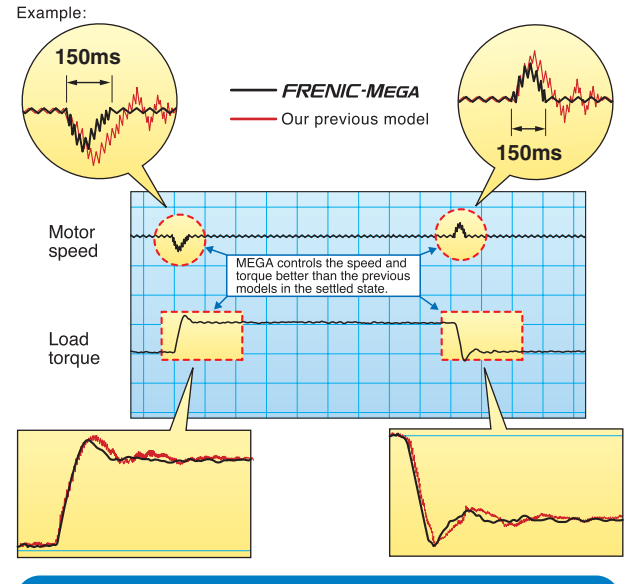

### Quicker response to the operation commands

The terminal response to the operation commands has had an established reputation. FRENIC-MEGA has further shortened this response time, achieving the industry-top response time. This function is effective in shortening the tact time per cycle and

effective for use in the process including frequent repetitions. Example

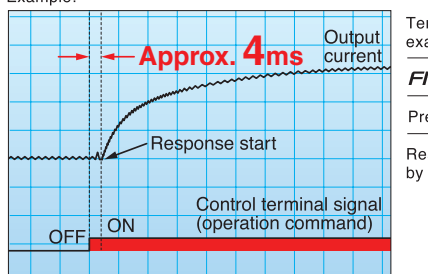

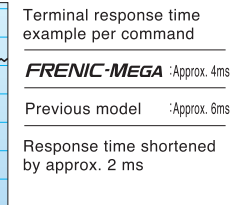

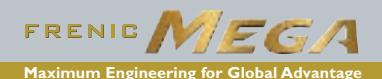

# **Accommodating various applications**

### Convenient function for operations at the specified speed

#### The pulse train input function is equipped as standard.

It is possible to issue the speed command with the pulse train input (single-phase pulse and a sign of command value) from the pulse generator, etc. (Maximum pulse input: 100kHz)

**MFGA** PLC Motor HЕ Pulse տտո жc -تت

### **Ratio operation**

The ratio operation is the function particularly convenient for adjusting two or more conveyance systems. The ratio of the main axis speed to the two or more trailing axes can be set as a frequency command. On the machine that handles load variation such as a conveyance machine, the conveyance speed can be adjusted easily.

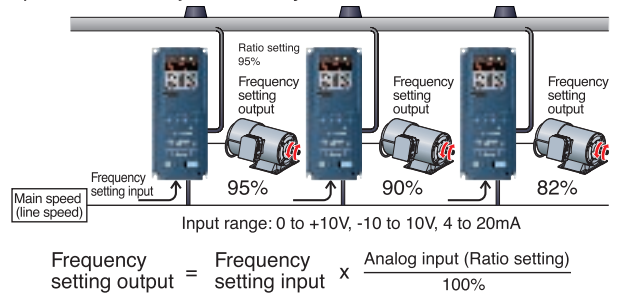

### Thorough protection of the braking circuit

The inverter protects the braking resistor by monitoring the braking transistor operation. The inverter outputs an exclusive signal on detection of the braking transistor abnormality. A circuit for shutting off the input power supply is provided outside of the inverter. When this signal is output, the power is shut off; thus protecting the braking circuit.

## **MEGA World Keeps Expanding**

#### PG option card for positioning control

This control function is best suited for the application that requires highly accurate positioning such as that of the conveyance machine. By combined use of the automatic position regulater (APR) and PG vector control, the position control accuracy has been remarkably improved. Shortened positioning time by this function will be helpful to reduce the tact time of a cycle.

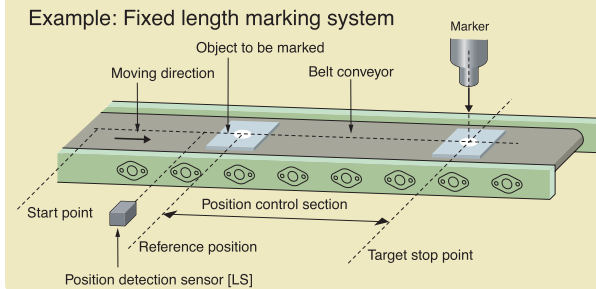

### Optimum function for preventing an object from slipping down

The reliability of the brake signal was increased for uses such as vertical conveyance. Conventionally, the current value and the frequency have been monitored when the brake signal is output. By adding a torque value to these two values, the brake timing can be adjusted more easily.

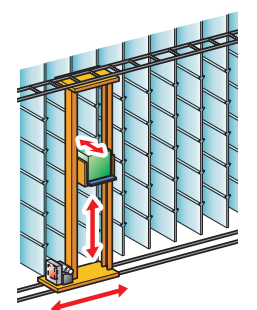

### Dancer control function optimum for winding control

The PID value, calculated by comparing the target value and the feedback value, is added to or subtracted from the reference speed. Since the PID calculator gain (in proportional range) can be set to a low value, the inverter can be applied to the automatic control system that requires quick response such as a speed controller.

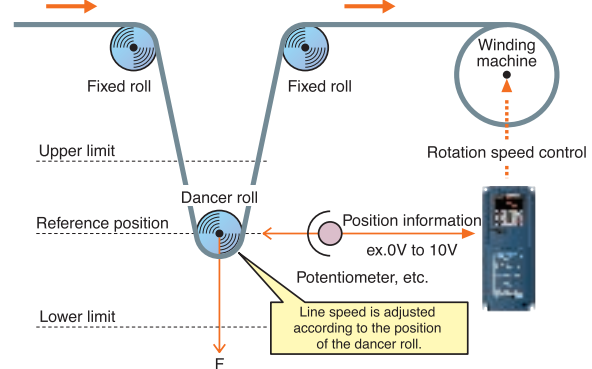

### More functions available to meet various requirements

(1) Analog inputs: voltage input through 2 terminals with polarity, current input through 1 terminal (2) Slow flowrate level stop function (Pressurized operation is possible before slow flowrate operation stop.) (3) Non-linear V/f pattern at 3 points (4) Dummy failure output function (5) Selection of up to the 4th motor (6) S-curve accel./decel. range setting (7) Detecting disconnection of the PID feedback

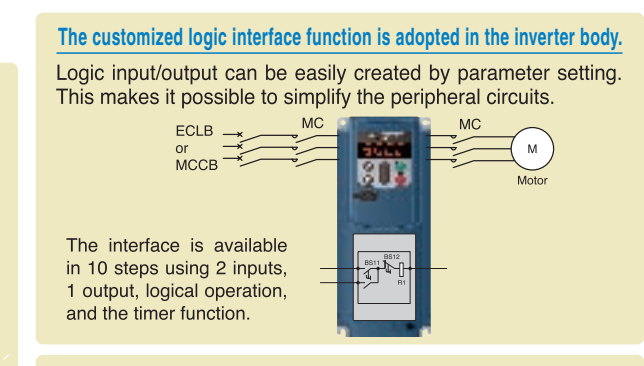

### Introducing servo lock function (PG option card).

This function is effective in adjusting the stop timing or the braking torque when the equipment such as a conveyance machine is stopped by positioning of the motor. This function is helpful when torque is applied externally or holding torque is required during the stop time. The tact time per cycle will be reduced by shortened deceleration time.

# Wide model variation meeting the customer needs

### **Wide model variation**

### 1. EMC filter built-in type

By adopting built-in filter, this type is compliant with European EMC Directives category C3 (2nd Env) EN50178

### 2. Without EMC filter (Basic type)

Suitable for the equipment that uses a peripheral device to suppress noise or harmonics.

# **Supports for simple maintenance**

You can select the keypad suitable for your application, which improves usability.

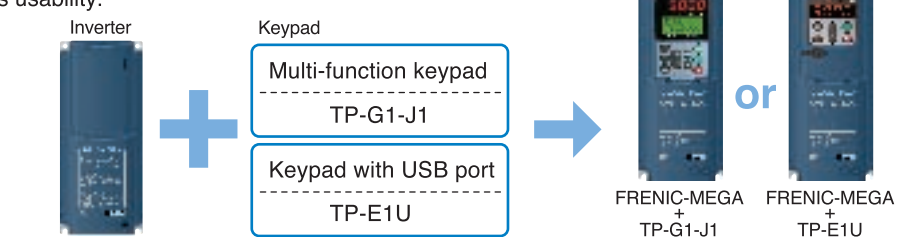

#### Type: OPC-G1-J1 (Option) **Multi-function keypad**

#### **Features**

- Back-lighted LCD with higher view-ability
- A large 7-segment LED with 5-digit display
- Quick setup data item can be added/deleted.
- Remote/local switch key has been newly added.
- Max. 3 sets of data can be copied.
- **O** Display languages:
	- ·TP-G1-J1: English, German, French, Spanish, Italian and Japanese

## **Keypad with USB port Type: TP-E1U (Option)**

● The built-in USB port allows use of a personal computer loader for easy information control! Improved working efficiency in the manufacturing site

A variety of data about the inverter body can be saved in the keypad memory, allowing you to check the information in any place.

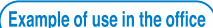

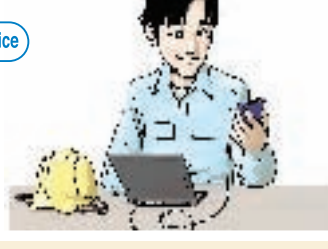

#### **Features**

- 1. The keypad can be directly connected to the computer through a commercial USB cable (Mini B) without using a converter. The computer can be connected on-line with the inverter.
- 2. With the personal computer loader, the inverter can support the following functions (1) to (5).
	- (1) Editing, comparing, and copying the function code data (2) Operation monitor, and real-time trace
	- (3) Alarm history (indicating the latest four alarm)
	- (4) Maintenance information
	- (5) Historical trace

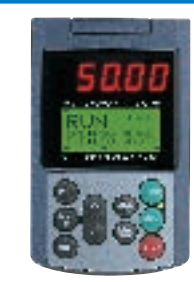

- Data can be transferred from the USB port of the keypad directly to the computer (personal computer loader) in the manufacturing site.
- ●Periodical collection of life information can be carried out efficiently.
- The real-time tracing function permits the operator to check the equipment for abnormality.

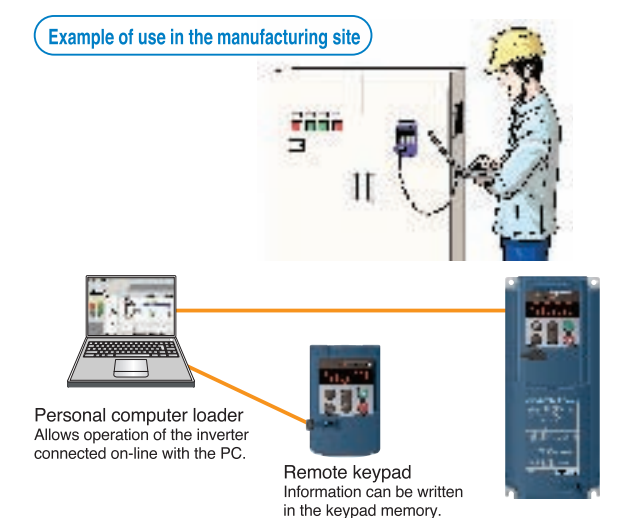

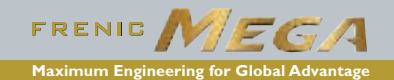

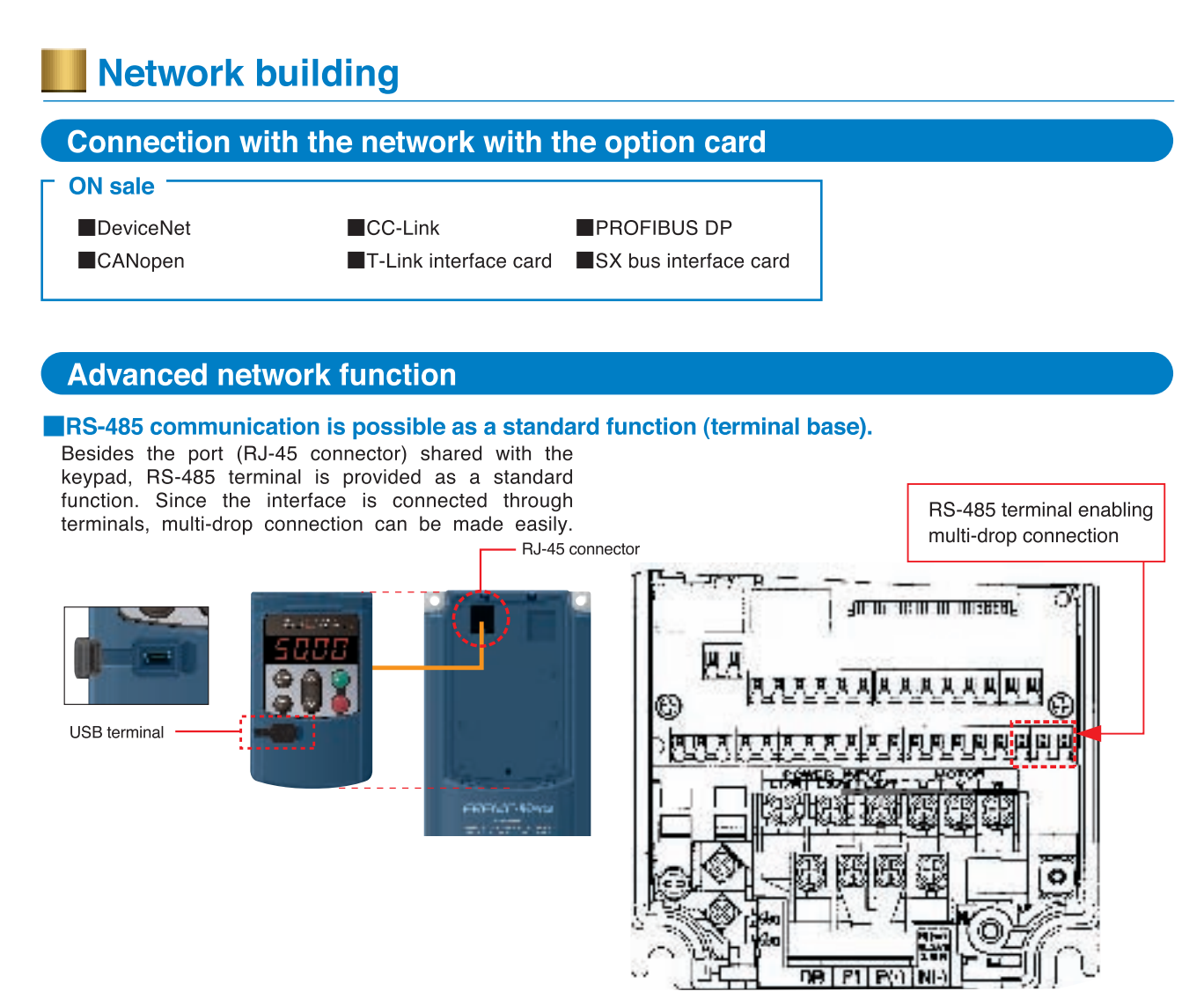

# Prolonged service life and improved life judgment function

### **Designed life 10 years**

For the various consumable parts inside the inverter, their designed lives have been extended to 10 years, which also extended the equipment maintenance cycles.

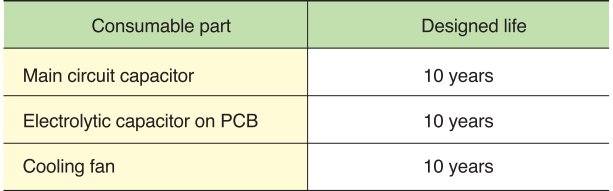

The part life condition that the inverter is used at: an ambient air temperature of 40°C and under the load rate of 100% (HD spec) or 80% (LD spec)

The designed lives are the calculated values and not the guaranteed ones.

## **Full support of life warnings**

The inverter is loaded with the functions for facilitating the maintenance of the equipment

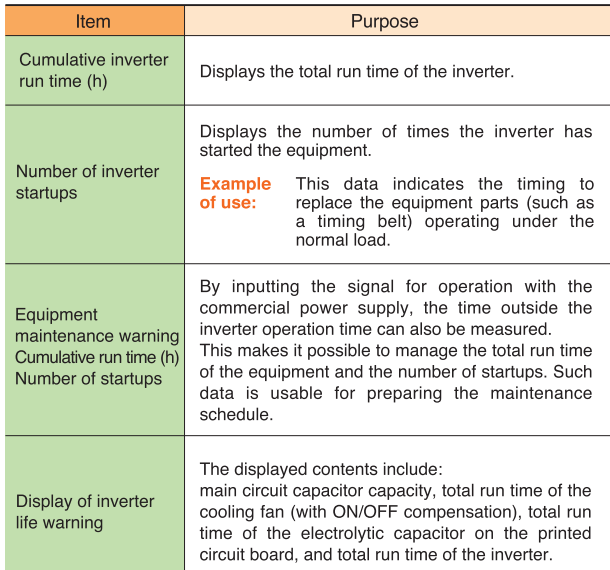

# **Consideration for environment**

### **Enhanced resistance to the environmental impacts**

Resistance to the environmental impact has been enhanced compared with the conventional inverter.

- (1) Enhanced durability of the cooling fan operated under the environmental impact
- (2) Adoption of copper bars plated with nickel or tin

In MEGA, resistance to the environmental impact has been increased compared with the conventional model (FRENIC5000 G11S/P11S). However, examine the use of the inverter carefully according to the environment in the following cases:

- a. Environment is subject to sulfide gas (at tire manufacturer, paper manufacturer, sewage disposer, or part of the process in textile industry)
- b. Environment is subject to conductive dust or foreign matters (in metalworking, operation using extruding machine or printing machine, waste disposal).
- c. Others: The inverter is used in the environment of which specification exceeds the specified range

If you are examining use of the inverter under the above conditions, consult the Fuji's Sales Division regarding the models with enhanced durability.

### **Compliance with RoHS Directives**

MEGA complies with European regulations that limit the use of specific hazardous substances (RoHS) as a standard. This inverter is environment-friendly as the use of the following six hazardous substances is restricted.

<Six hazardous substances>

Lead, mercury, cadmium, hexavalent chromium,

polybrominated biphenyl (PBB), and polybrominated biphenyl ether (PBDE)

\* Except the parts of some inverter models

<About RoHS>

The Directive 2002/96/EC, promulgated by the European Parliament and European Council, limits the use of specific hazardous substances included in electrical and electronic devices

# **Global compatibility**

## **Protection against micro surge**

#### Surge suppression unit (optional)

There are two types of products for cable length 50M and 100M. a very thin surge voltage (micro surge) is generated at the motor connection ends. This surge voltage causes deterioration of the motor, dielectric breakdown, or increase in noise. The surge suppression unit suppresses this surge voltage.

- (1) The surge voltage can be significantly suppressed simply by connecting the surge suppression unit to the motor.
- (2) Since no additional work is required, it can be easily mounted on the existing equipment.
- (3) The unit is applicable to the motors regardless of their capacity.
- (4) The unit requires no power source and no maintenance.
- (5) The cable comes in two lengthes depending on the require cable length between the inverter and the motor:50m and 100m.
- (6) Compliant with environmental standard and safety standard (Compliant with RoHS Directives, and application to UL standard pending).

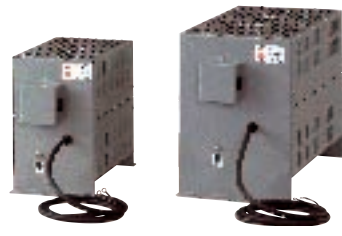

#### ●Surge suppression unit structure

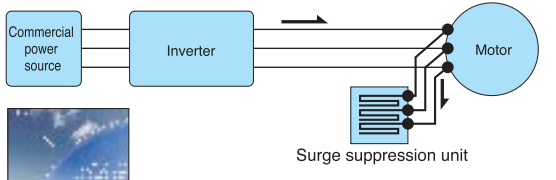

See the surge suppression unit catalog(MEH654) for details.

● Application to the world standards pending

● Wide voltage range

Applicable to 480V and 240V power supplies as standard

**MFH654** 

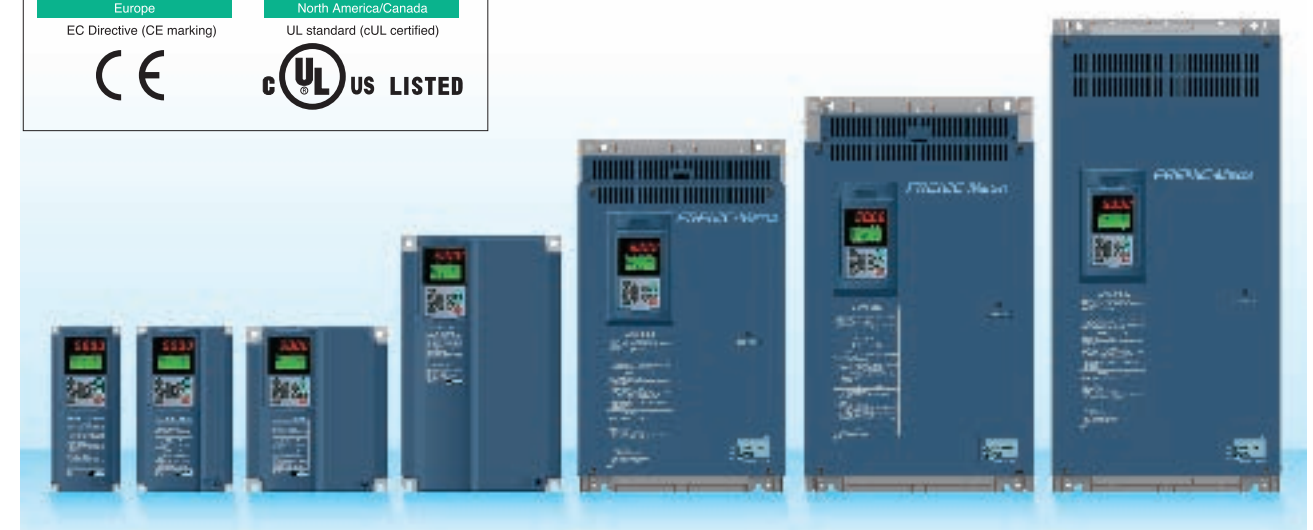

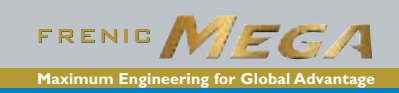

## **Model Variations**

## **Model list**

HD : High Duty spec 200% for 3 sec, 150% for 1min MD : Middle Duty spec 150% for 1min

LD:Low Duty spec 120% for 1 min

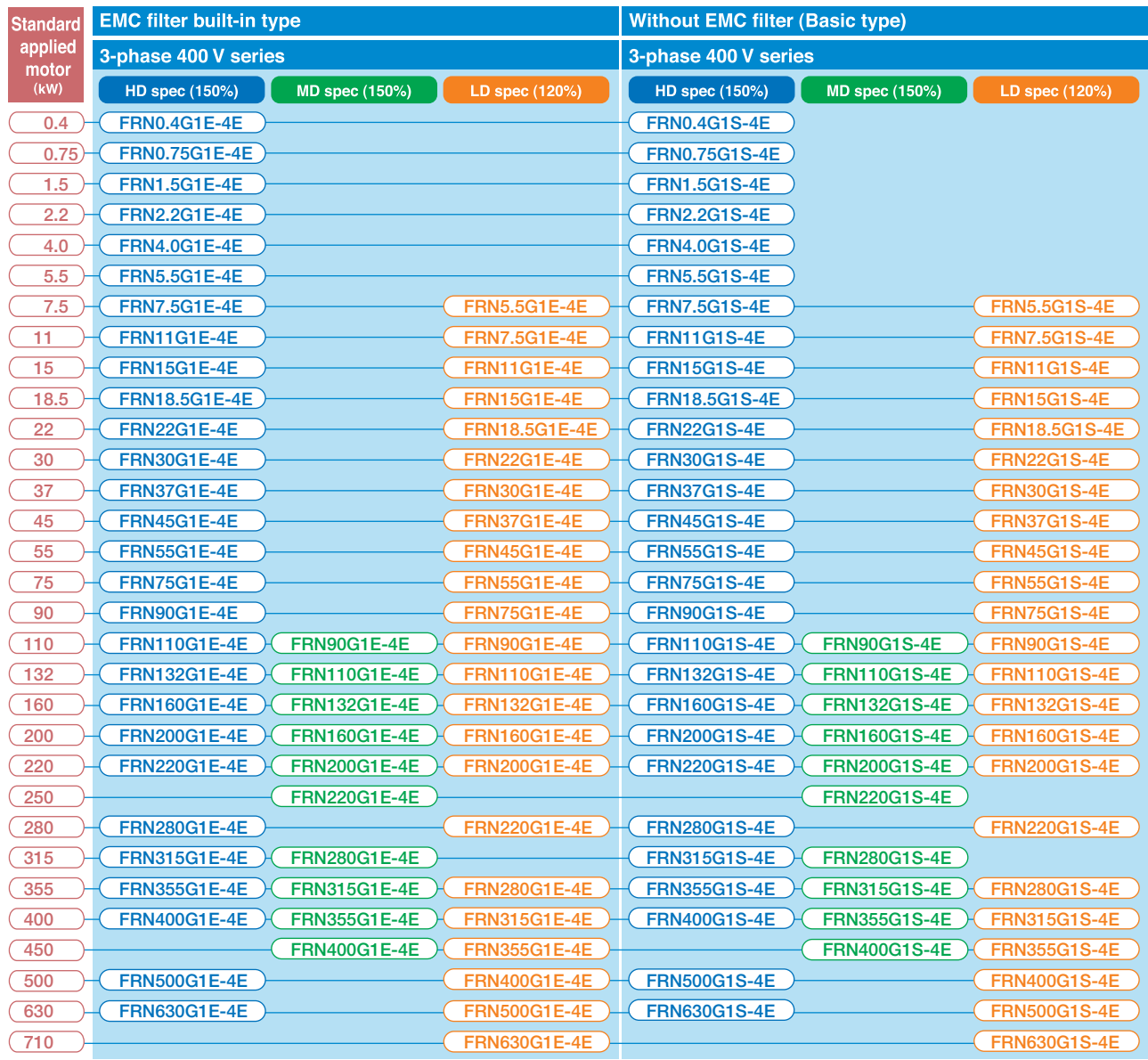

## How to read the inverter model

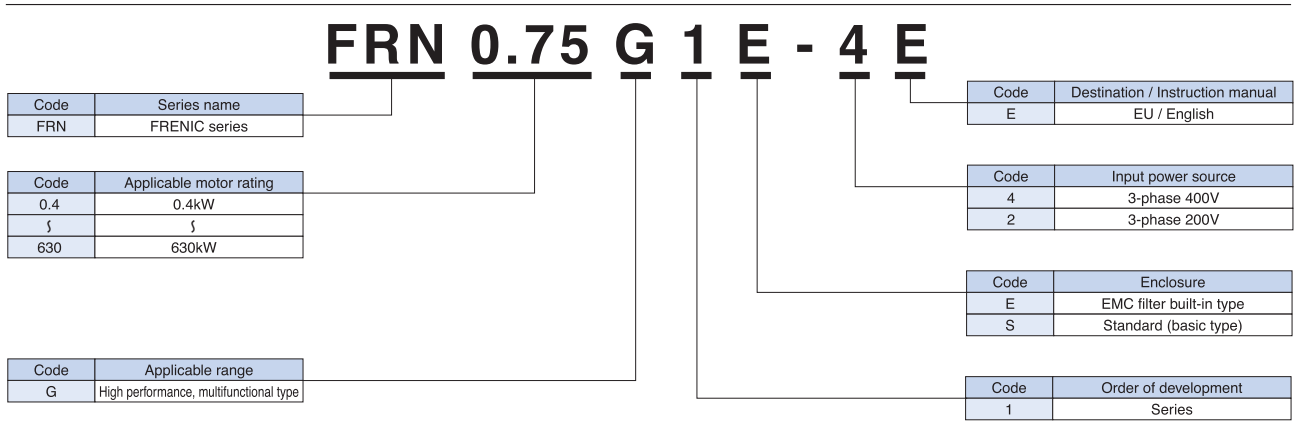

 $^*$ The keypad is not included as standard equipment for inverters. Please select and use either (1) multi-function keypad (TP-G1-J1) or (2) remote control keypad (TP-E1U) as option. \*The DC reactor is not included as standard equipment for inverters. Please select and use the optional DC reactor listed on page 42 in this catalog.

**─** 9 **─** 

Cautio

**n** The contents of this catalog are provided to help you select the product model that is best for you. Before the actual use, be sure to read the User's Manual thoroughly for proper operations.

stics

## **Keypad Operations**

## **Keypad switches and functions**

### 5000 LED monitor

4-digit, 7-segment LED monitor

The following data is displayed in each operation mode.

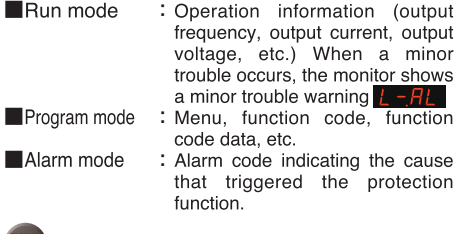

### Program/Reset key

Used to change the operation mode.

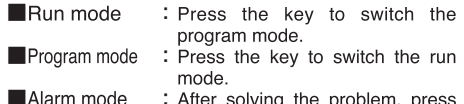

this key to turn off the alarm and switch to the run mode.

### **Function/Data key**

Use this key for the following operations.

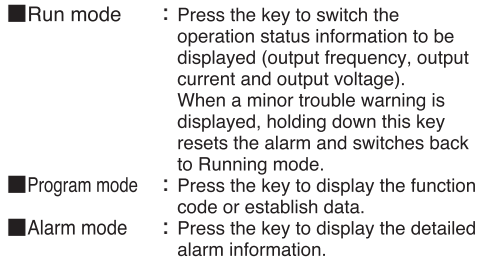

### **Keypad control LED**

This LED is on when the key on the keypad is enabled and can issue an operation command. In the program mode or alarm mode, however, no operation is possible even if this LED is lit.

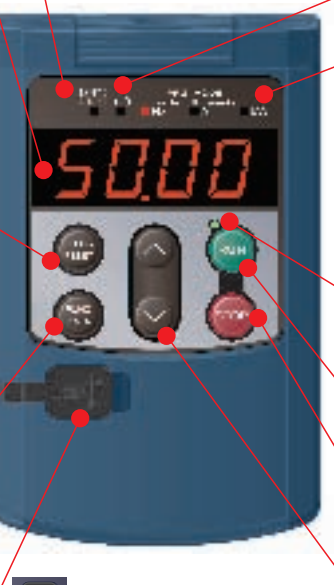

### **USB port**

Enables connection of the inverter with the PC using USB cable. The inverter side connector is of the mini B-type.

### x10 LED

If the data to be displayed exceeds 9999, the x10 LED lights, indicating that the actual data is ten times the displayed data.

Example: If the data is "12,345," the LED monitor<br>displays " $\overline{P}$   $\overline{3}$ " and the "x10 LED"<br>appears at the same time, indicating that the actual value is  $1,234 \times 10 = 12,340$ .

### Unit LED (3 places)

#### $r/min$  $T_{\text{m/min}}$  $\Box$ kW  $HZ$  $\Box A$

Combination of the three LEDs shows the unit used when the operating condition is monitored in the run mode.

#### PRG. MODE

 $\Gamma$ 

When the program is selected, the right and left LEDs are on eft LEDs are on.

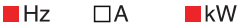

### **RUN LED**

This LED is on during operation with kev. FWD/REV signal or with communication operation command.

#### **RUN key**

Starts the motor operation.

### STOP key

Stops the motor operation.

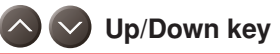

Used to select the setting items displayed on the LED monitor or change the function mode data

### **IMonitor display and key operation** The keypad modes are classified into the following 3 modes.

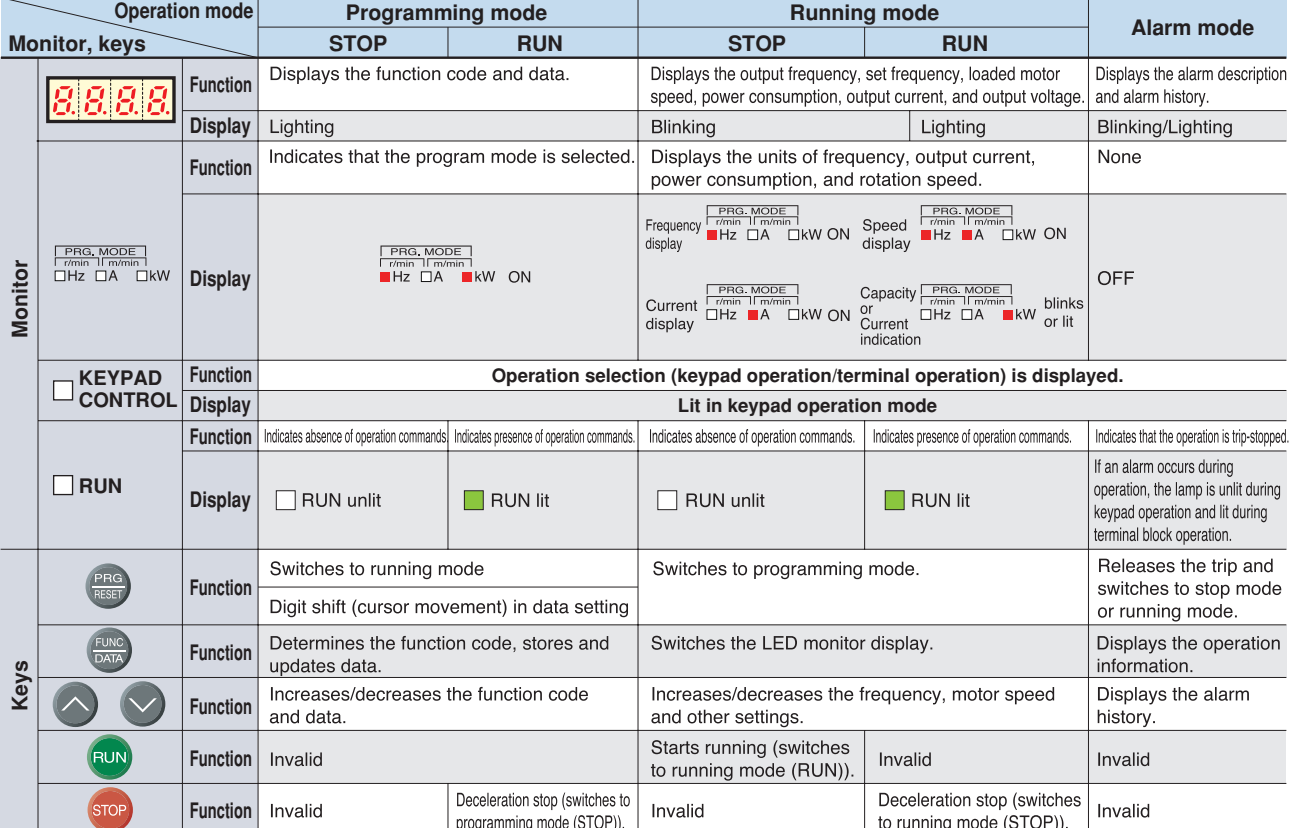

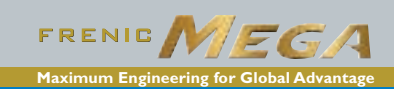

## **Inverter Support Loader**

## **Full-fledged maintenance with the FRENIC loader**

Editing, comparing and copying the function code data Operation monitor, real-time historical trace, trouble monitor, and multi-monitor

Test run, motor auto tuning

Operation of Windows2000 and XP is quaranteed.

The real-time trace function monitors the inverter operating conditions with the waveforms in the multichannel graph format, and the results can be stored in a data file. The stored data can be used for motion analysis etc.

# \* The loader software can be downloaded for free from FUJI's website.<br>URL(http://www.fujielectric.co.jp/fcs/eng/)=>Technical Information=>Drive Control Equipment=>Inverters=>Software libraries

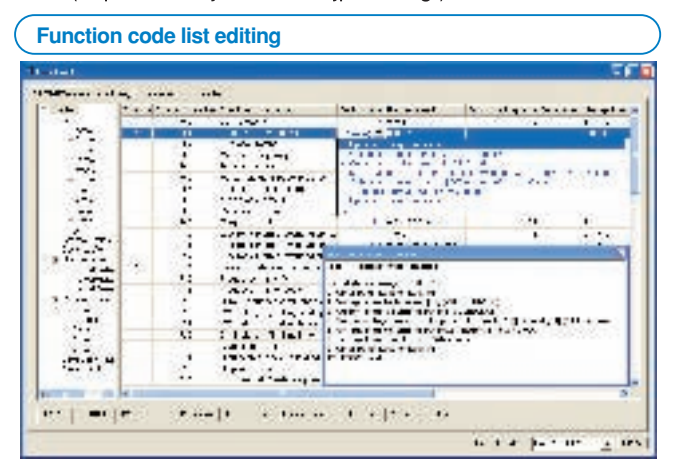

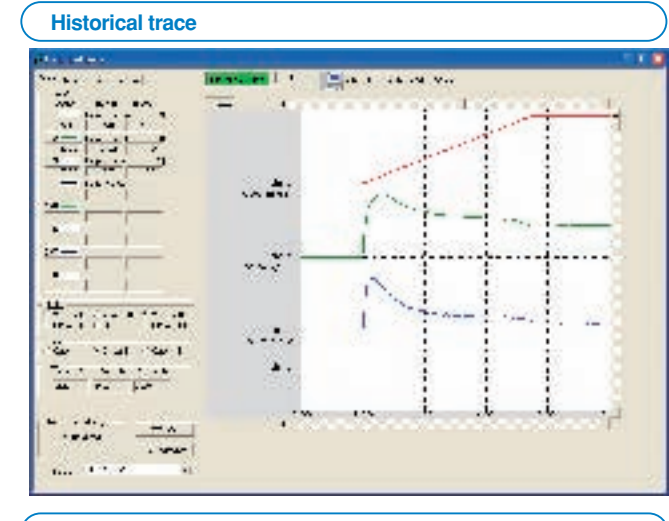

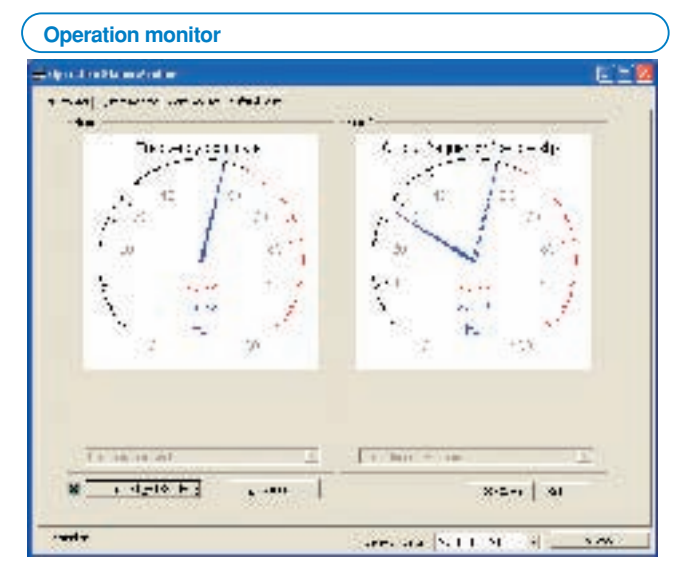

#### **Maintenance information**

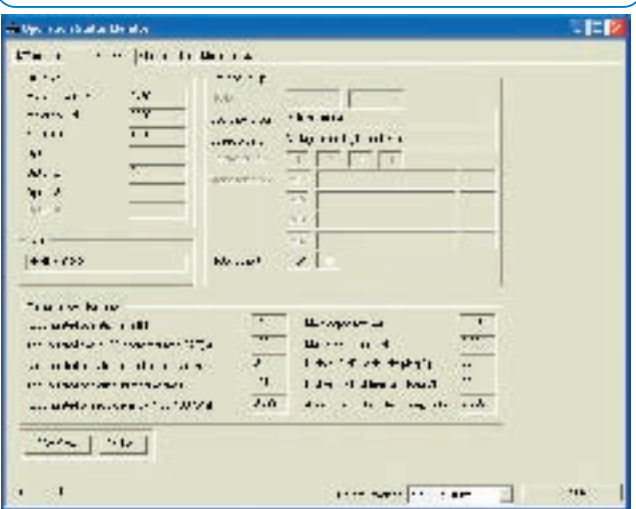

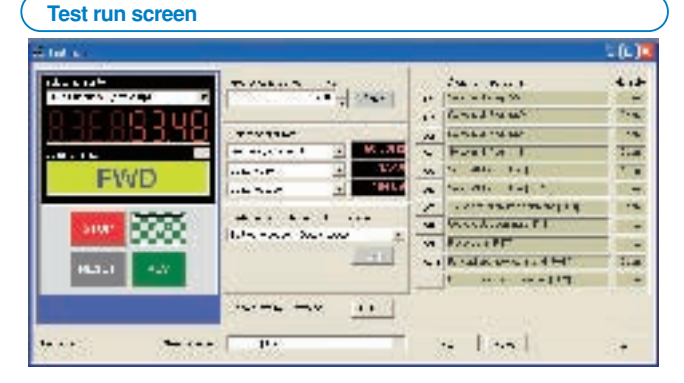

**Keypad Operation** 

verter Support Loader

## **EMC filter built-in type**

## Three-phase 400 V class series

## (0.4 to 75 kW) HD (High Duty)-mode inverters for heavy load

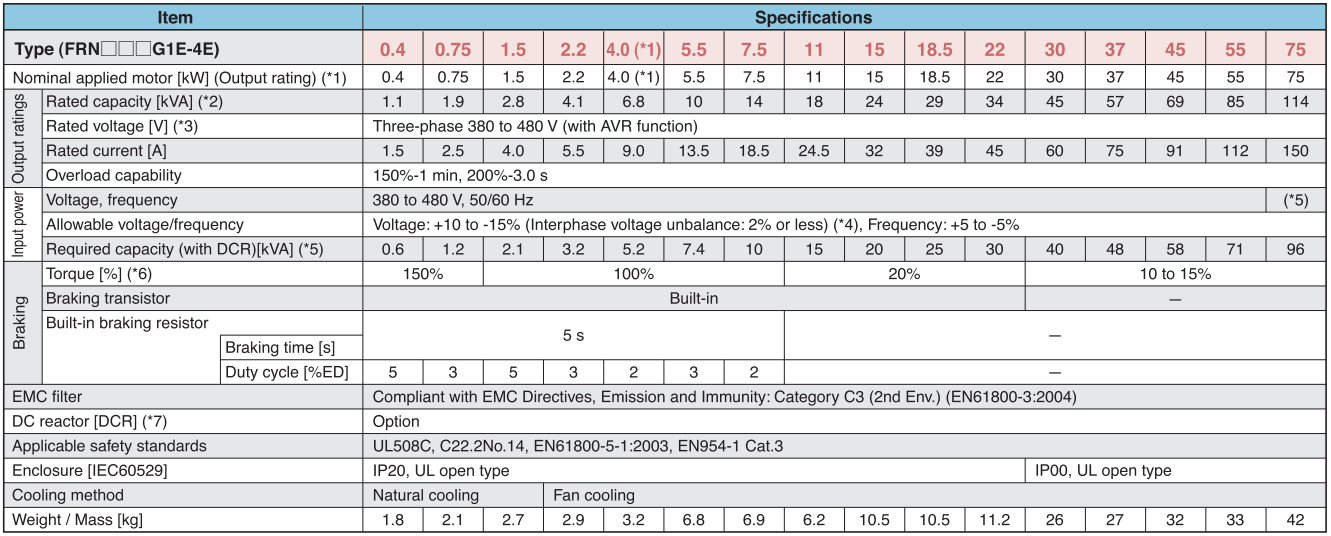

### (90 to 630 kW) HD (High Duty)-mode inverters for heavy load

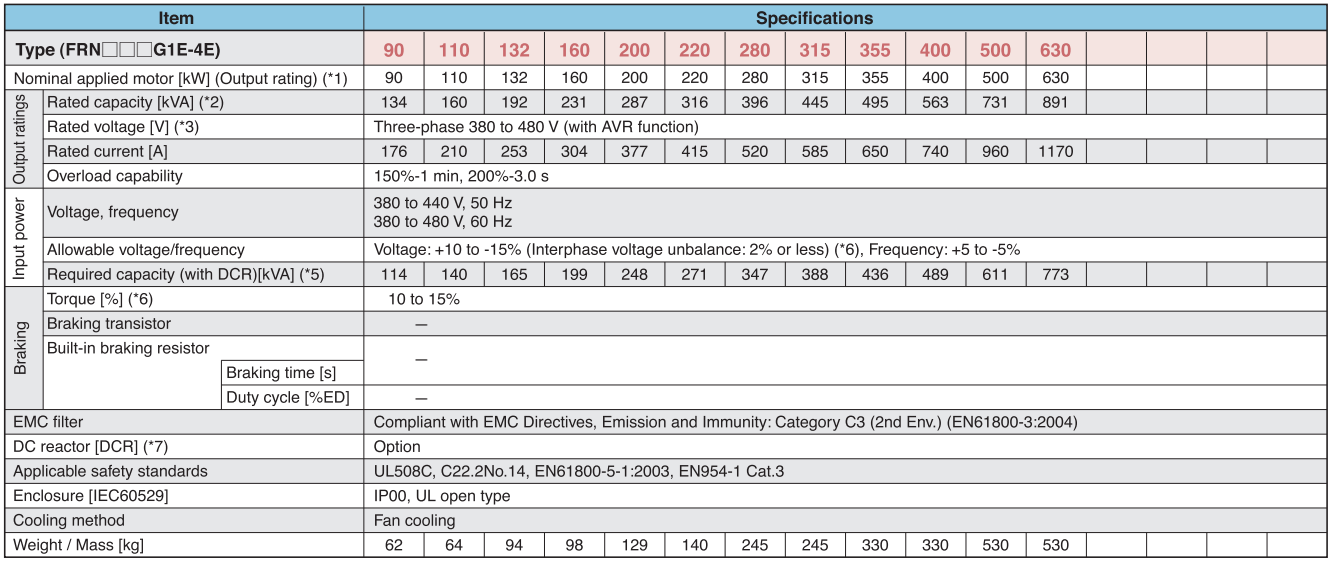

(\*1) Fuji 4-pole standard motor<br>(\*2) Rated capacity is calculated assuming the rated output voltage as 220 V for 200 V class series and 440 V for 400 V class series.<br>(\*3) Output voltage cannot exceed the power supply volta

(\*4) Voltage unbalance $[\%] = \frac{\text{Max. voltage [V]} - \text{Min. voltage [V]}}{\text{Three-phase average voltage [V]}} \times 67(\text{IEC } 61800-3)$ 

If this value is 2 to 3%, use an optional AC reactor (ACR).

"next was expressed to the product of the motor running alone. (It varies with the efficiency of the motor.)<br>(\*6) Average braking torque for the motor running alone. (It varies with the efficiency of the motor.)<br>(\*7) A DC

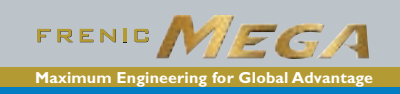

## **Three-phase 400V series**

## (90 to 400 kW) MD (Medium Duty)-mode inverters for medium load

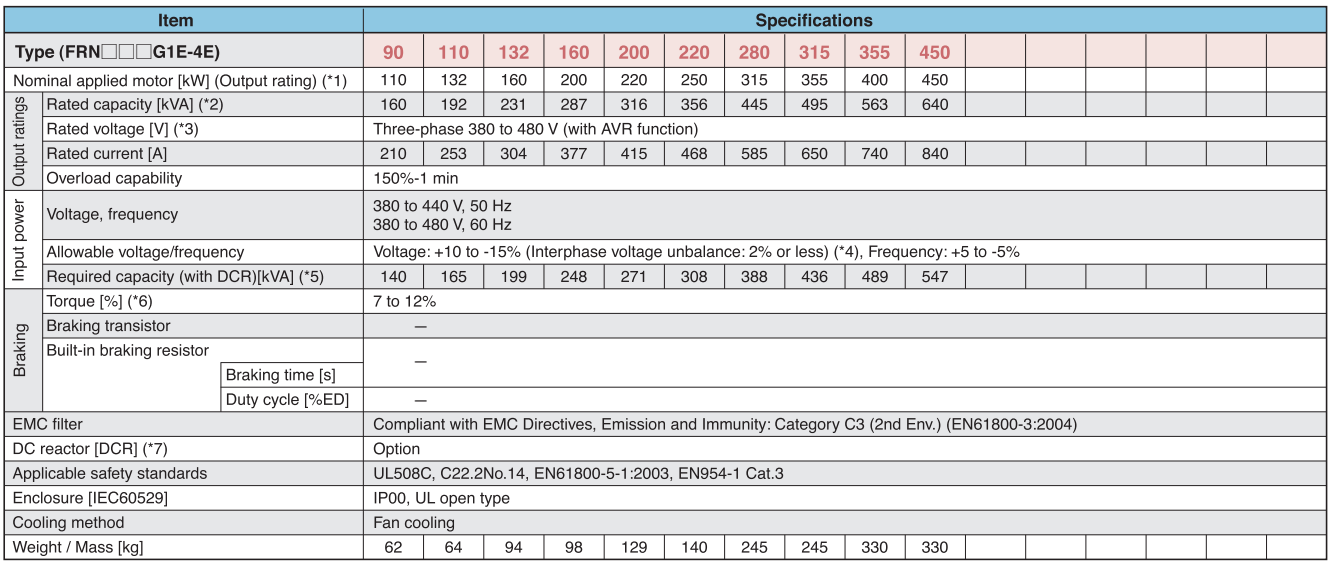

"<br>(\*1) Fuji 4-pole standard motor<br>(\*2) Rated capacity is calculated assuming the rated output voltage as 220 V for 200 V class series and 440 V for 400 V class series.<br>(\*3) Output voltage cannot exceed the power supply vol

(\*4) Voltage unbalance[%] =  $\frac{\text{Max. voltage U}}{\text{Three-phase average voltage}}$  (\*4) Voltage unbalance[%] =  $\frac{\text{Max. voltage U}}{\text{Three-phase average voltage}}$  Voltage [V]  $\times$ 67(IEC 61800-3)

If this value is 2 to 3%, uneer-phase average voliage (v)<br>(\*5) Required when a DC reactor (DCR) is used.<br>(\*6) Average braking torque for the motor running alone. (It varies with the efficiency of the motor.)<br>(\*7) A DC reac

## **EMC filter built-in type**

## **Three-phase 400V series**

### (5.5 to 75 kW) LD (Low Duty)-mode inverters for light load

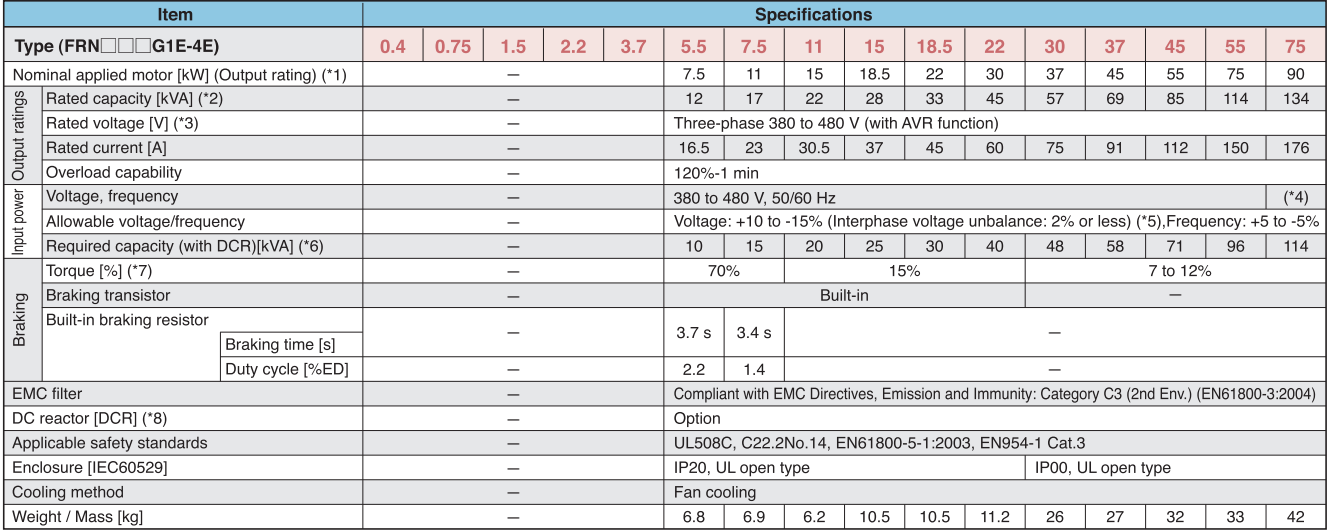

### (90 to 630 kW) LD (Low Duty)-mode inverters for light load

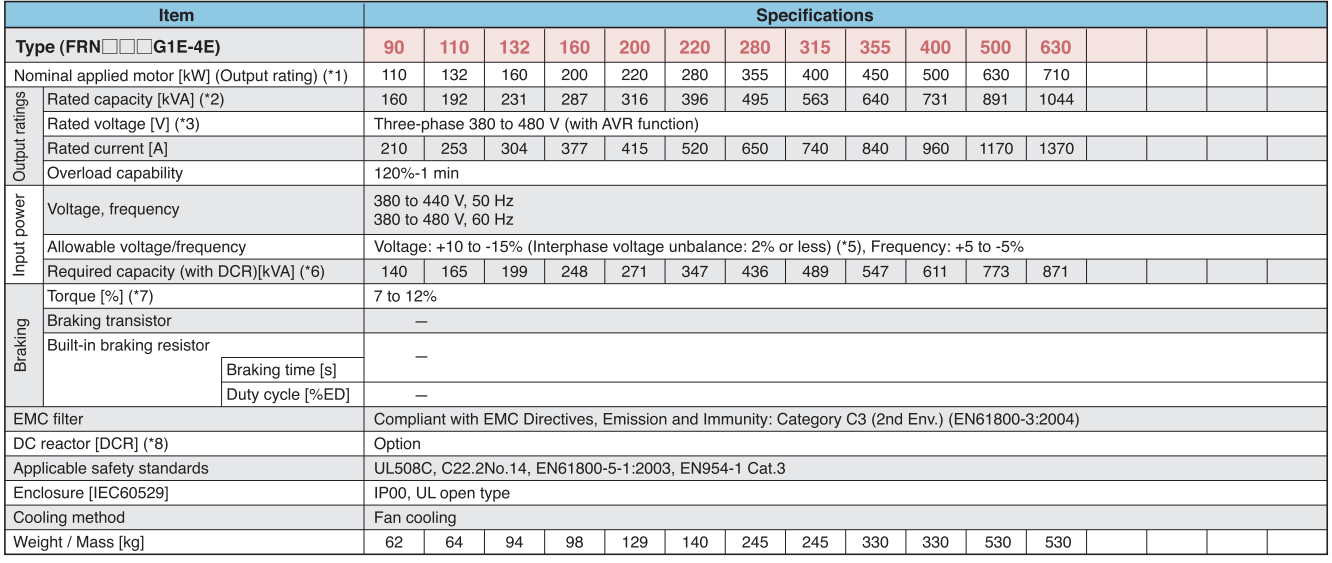

(\*1) Fuji 4-pole standard motor

יוט יו ייף של אויז (וואס יופט יו ייף)<br>(2) Rated capacity is calculated assuming the rated output voltage as 220 V for 200 V class series and 440 V for 400 V class series.<br>("3) Output voltage cannot exceed the power supply

(\*5) Voltage unbalance[%] =  $\frac{\text{Max. voltage [V] - Min. voltage [V]}}{\text{Three-phase average voltage [V]}}$   $\times$ 67(IEC 61800-3)

If this value is 2 to 3%, use an optional AC reactor (ACR).

(\*6) Required when a DC reactor (DCR) is used.<br>(\*7) Average braking torque for the motor running alone. (It varies with the efficiency of the motor.)<br>(\*8) A DC reactor (DCR) is optionally provided. Note that inverters with

## **Without EMC filter (Basic type)**

## Three-phase 400 V class series

### (0.4 to 75 kW) HD (High Duty)-mode inverters for heavy load

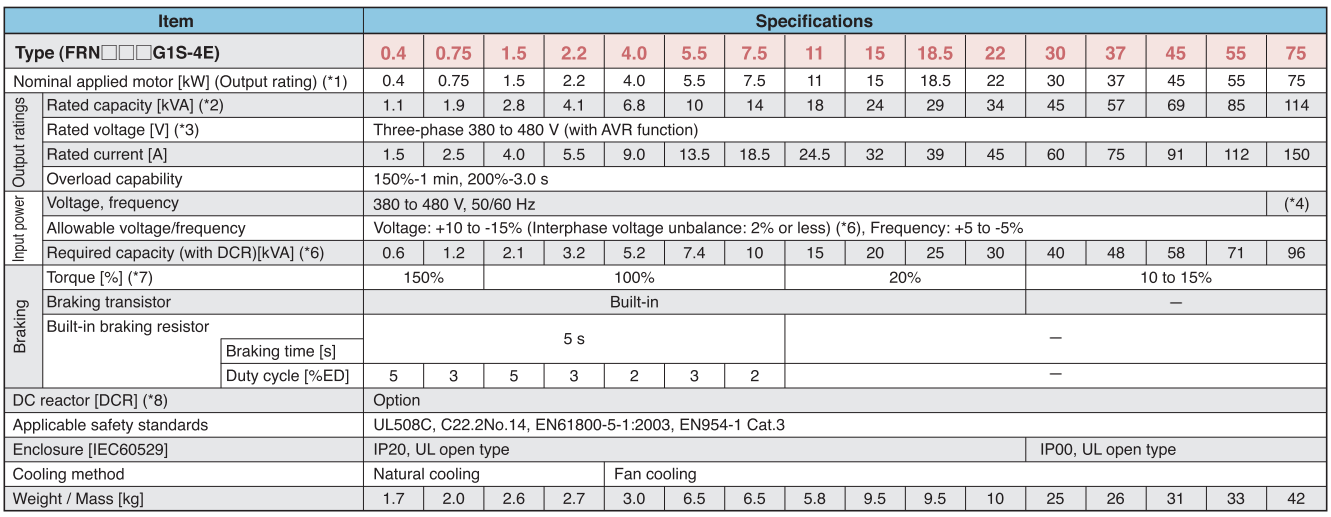

### (90 to 630 kW) HD (High Duty)-mode inverters for heavy load

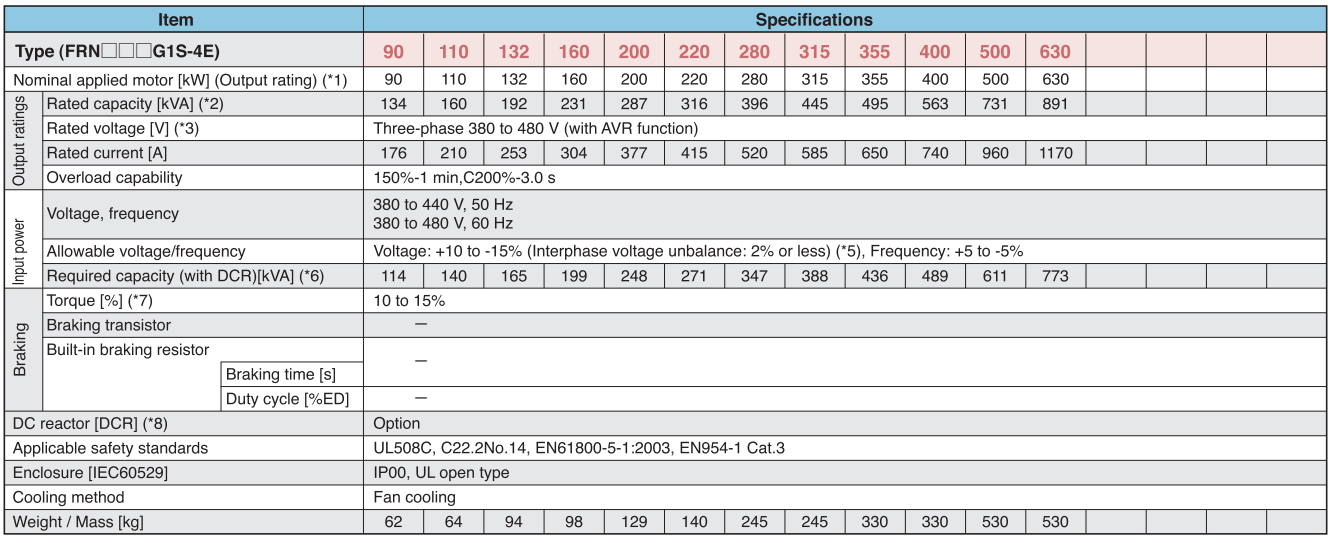

(\*1) Fuji's 4-pole standard motor<br>(\*2) Rated capacity is calculated by assuming the output rated voltage as 220V for 200V class series and 440V for 400V class series.<br>(\*3) Output voltage cannot exceed the power supply volt

(\*5) Voltage unbalance[%] =  $\frac{\text{Max. voltage [V]} - \text{Min. voltage [V]}}{\text{Three-phase average voltage}}$  ×67(IEC 61800-3)

If this value is 2 to 3%, use an optional AC reactor (ACR).

" and " additionally provided in the efficiency of the motor.)<br>(\*6) Required when a DC reactor (DCR) is used<br>(\*7) Average braking torque for the motor running alone. (It varies with the efficiency of the motor.)<br>(\*8) A DC

# **Without EMC filter (Basic type)**

## **Three-phase 400V series**

### (90 to 400 kW) MD (Medium Duty)-mode inverters for medium load

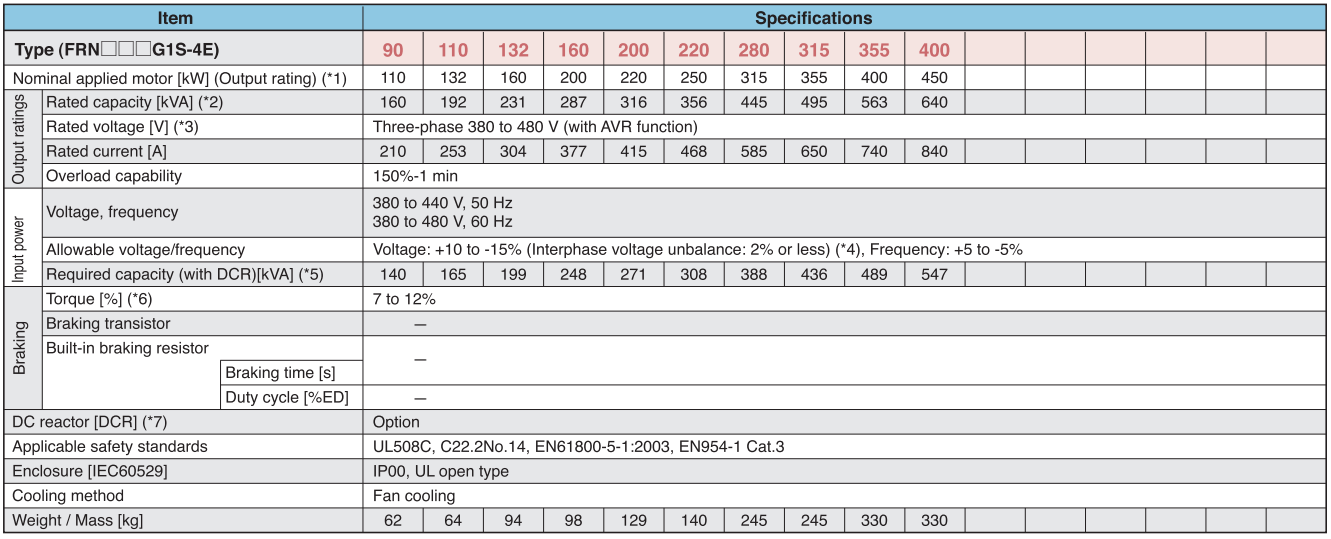

(\*1) Fuji 4-pole standard motor<br>(\*1) Fuji 4-pole standard motor<br>(\*2) Rated capacity is calculated assuming the rated output voltage as 220 V for 200 V class series and 440 V for 400 V class series.

(\*3) Output voltage cannot exceed the power supply voltage

(\*4) Voltage unbalance[%] =  $\frac{\text{Max. voltage [V] - Min. voltage [V]}}{\text{Three-phase average voltage [V]}} \times 67 (\text{IEC 61800-3})$ 

If this value is 2 to 3%, use an optional AC reactor (ACR).

" and readed when a DC reactor (DCR) is used.<br>(\*5) Required when a DC reactor (DCR) is used.<br>(\*6) Average braking torque for the motor running alone. (It varies with the efficiency of the motor.)<br>(\*7) A DC reactor (DCR) is

## **Three-phase 400V series**

### (5.5 to 75 kW) LD (Low Duty)-mode inverters for light load

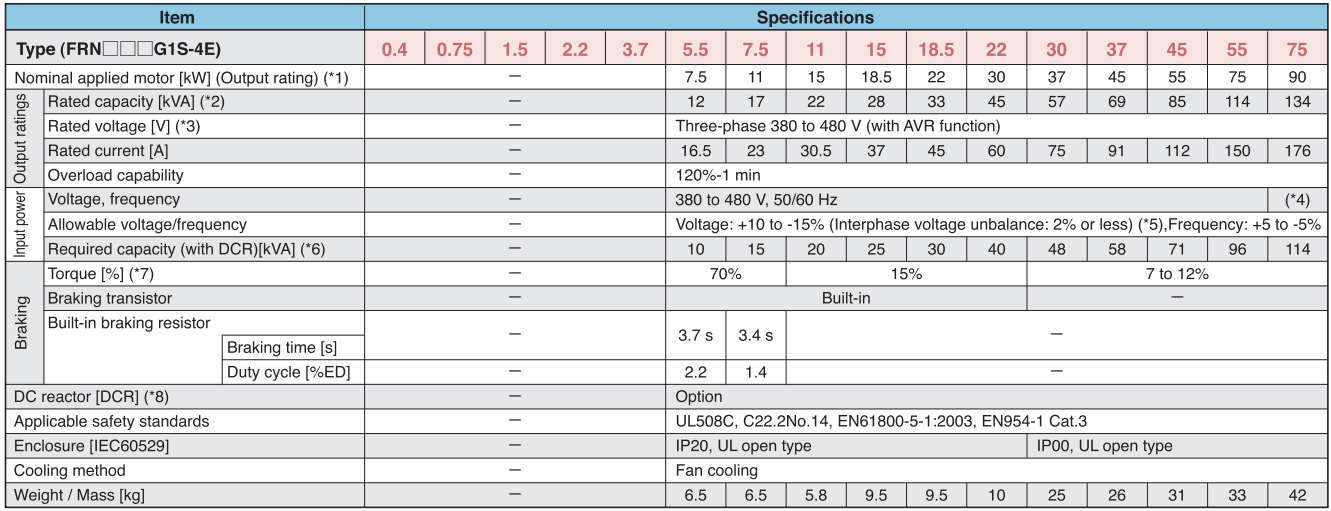

### (90 to 630 kW) LD (Low Duty)-mode inverters for light load

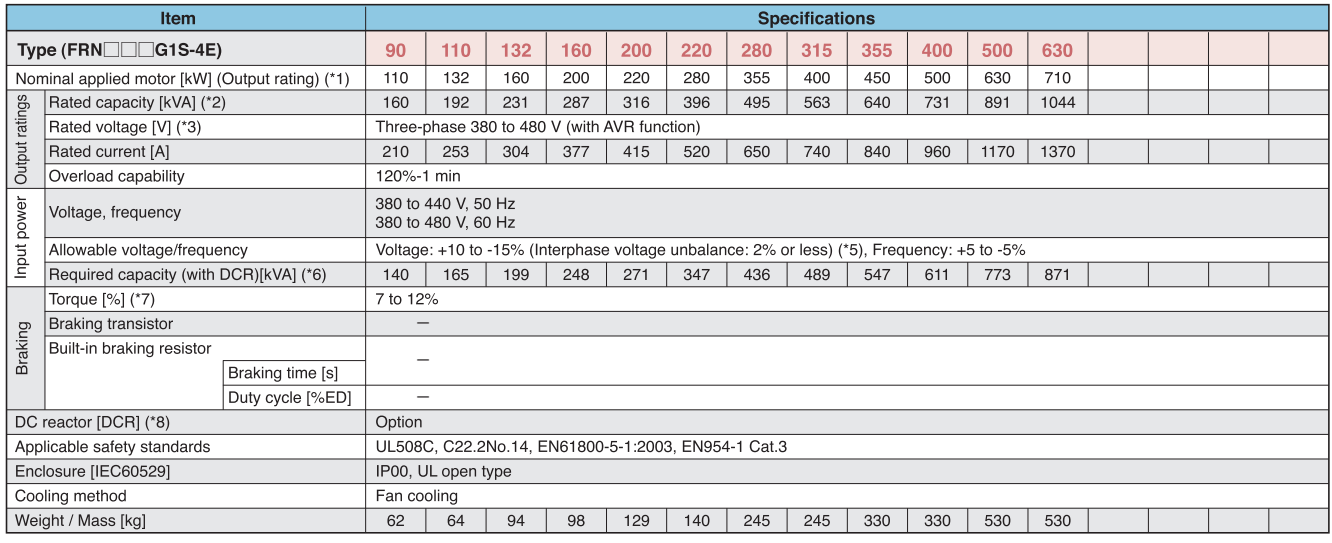

(\*1) Fuji 4-pole standard motor<br>(\*2) Rated capacity is calculated assuming the rated output voltage as 220 V for 200 V class series and 440 V for 400 V class series.<br>(\*3) Output voltage cannot exceed the power supply volta

(\*5) Voltage unbalance[%] =  $\frac{\text{Max. voltage (V)}}{\text{Three-phase average voltage (V)}} \times 67 (IEC 61800-3)$ <br>If this value is 2 to 3%, use an optional AC reactor (ACR).

"new vacus out on the members of the motor running alone. (It varies with the efficiency of the motor.)<br>(\*7) Average braking torque for the motor running alone. (It varies with the efficiency of the motor.)<br>(\*8) A DC react

# **Common Specifications**

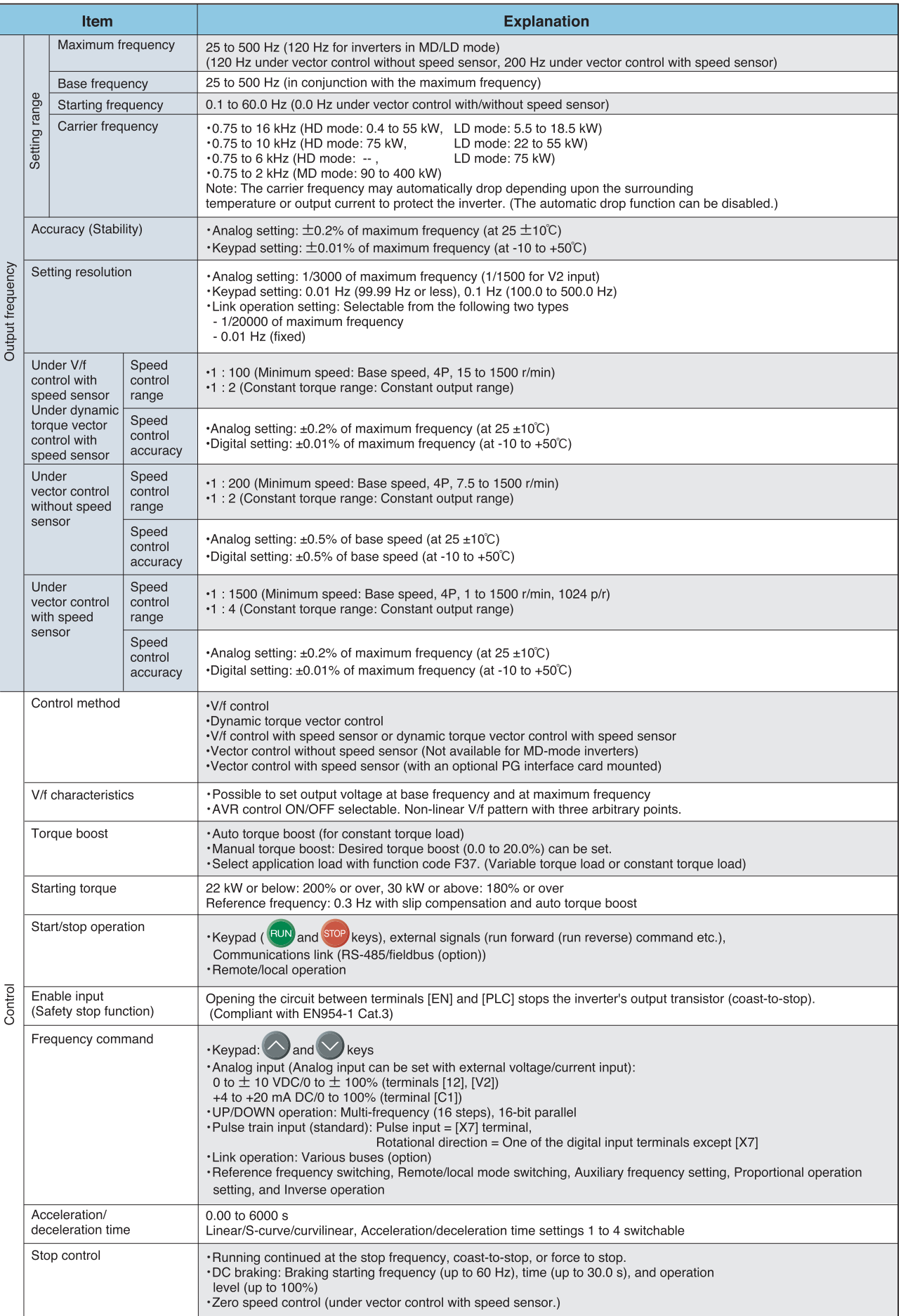

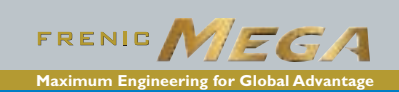

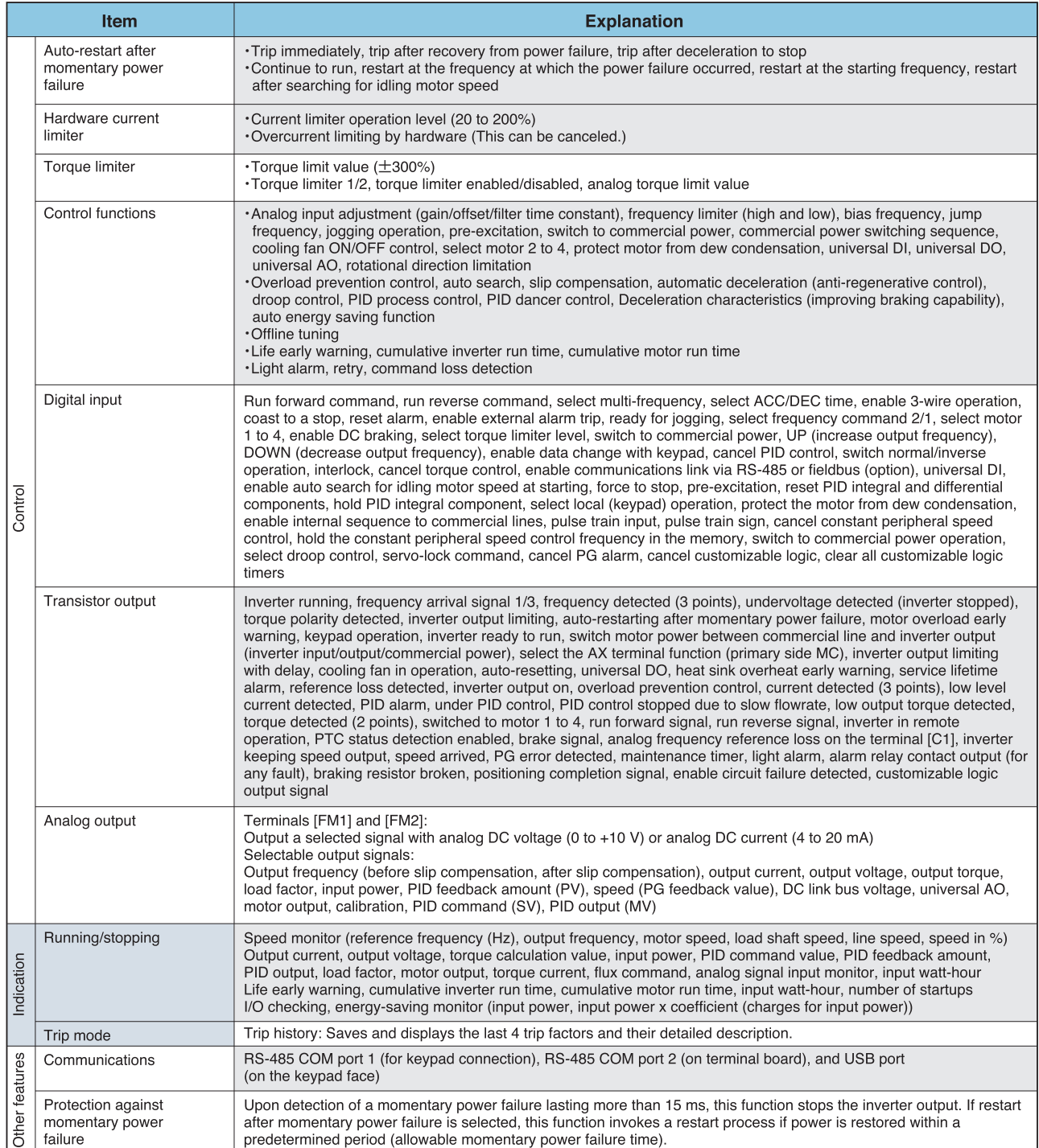

## Wiring of main circuit terminal and grounding terminal

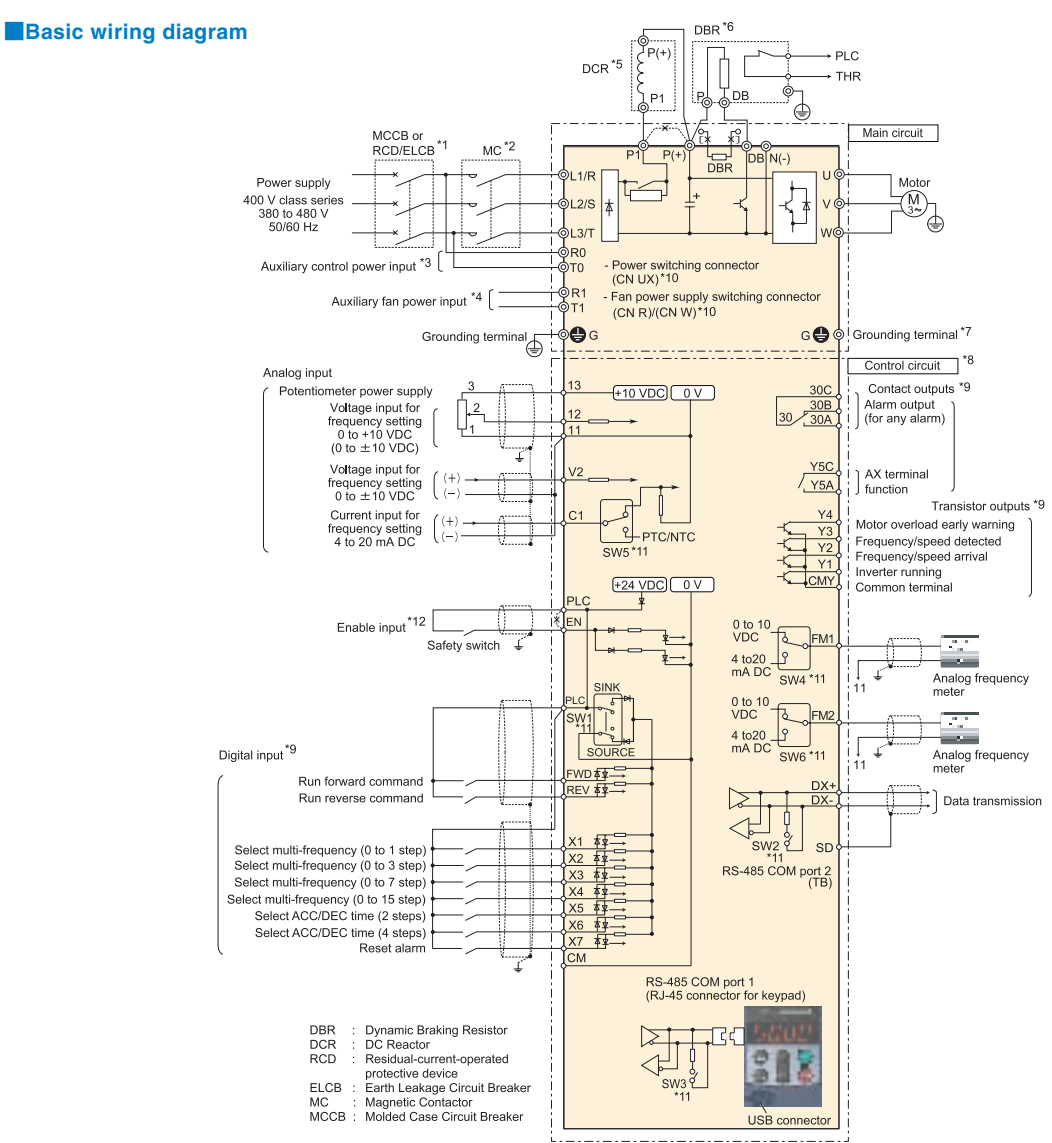

- \*1 Install a recommended molded case circuit breaker (MCCB) or residual-current-operated protective device (RCD)/earth leakage circuit<br>breaker (ELCB) (with overcurrent protection function) in the primary circuit of the inv capacity is equivalent to or lower than the recommended capacity.
- \*2 Install a magnetic contactor (MC) for each inverter to separate the inverter from the power supply, apart from the MCCB or RCD/ELCB, when necessary. Connect a surge absorber in parallel when installing a coil such as the MC or solenoid near the inverter.
- $*_{3}$ To retain an alarm output signal ALM issued on inverter's programmable output terminals by the protective function or to keep the keypad alive even if the main power has shut down, connect these terminals to the power supply lines. Without power supply to these terminals, the inverter can run.
- \*4 Normally no need to be connected. Use these terminals when the inverter is equipped with a high power-factor, regenerative PWM converter (RHC series).
- $*5$ When connecting an optional DC reactor (DCR), remove the jumper bar from the terminals P1 and P(+). Inverters with a capacity of 55 kW in LD mode and inverters with 75 kW or above require a DCR to be connected. Be sure to connect it to those inverters. Use a DCR when the capacity of the power supply transformer exceeds 500 kVA and is 10 times or more the inverter rated capacity, or when there are thyristor-driven loads in the same power supply line.
- \*6 Inverters with a capacity of 7.5 kW or below have a built-in braking resistor (DBR) between the terminals P(+) and DB.When connecting an external braking resistor (DBR), be sure to disconnect the built-in one.
- \*7 A grounding terminal for a motor. Use this terminal if needed.
- \*8 For control signal wires, use twisted or shielded-twisted wires. When using shielded-twisted wires, connect the shield of them to the common terminals of the control circuit. To prevent malfunction due to noise, keep the control circuit wiring away from the main circuit wiring as far as possible (recommended: 10 cm or more). Never install them in the same wire duct. When crossing the control circuit wiring with the main circuit wiring, set them at right angles.
- $*9$ The connection diagram shows factory default functions assigned to digital input terminals [X1] to [X7], [FWD] and [REV], transistor output terminals [Y1] to [Y4], and relay contact output terminals [Y5A/C] and [30A/B/C].
- \*10 Switching connectors in the main circuits.
- \*11 Slide switches on the control printed circuit board (control PCB). Use these switches to customize the inverter operations.
- \*12When using the Enable input function, be sure to remove the jumper wire from terminals [EN] and [PLC]. For opening and closing the hardware circuit between terminals [EN] and [PLC], use safety components such as safety relays and safety switches that comply with<br>EN954-1, Category 3 or higher. Be sure to use shielded wires exclusive to terminals [EN] a other control signal wire in the same shielded core.) Ground the shielding layer.

"When not using the Enable input function, keep the terminals between [EN] and [PLC] short-circuited with the jumper wire (factory default).

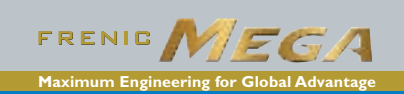

# **Terminal Functions**

# **■Terminal Functions**

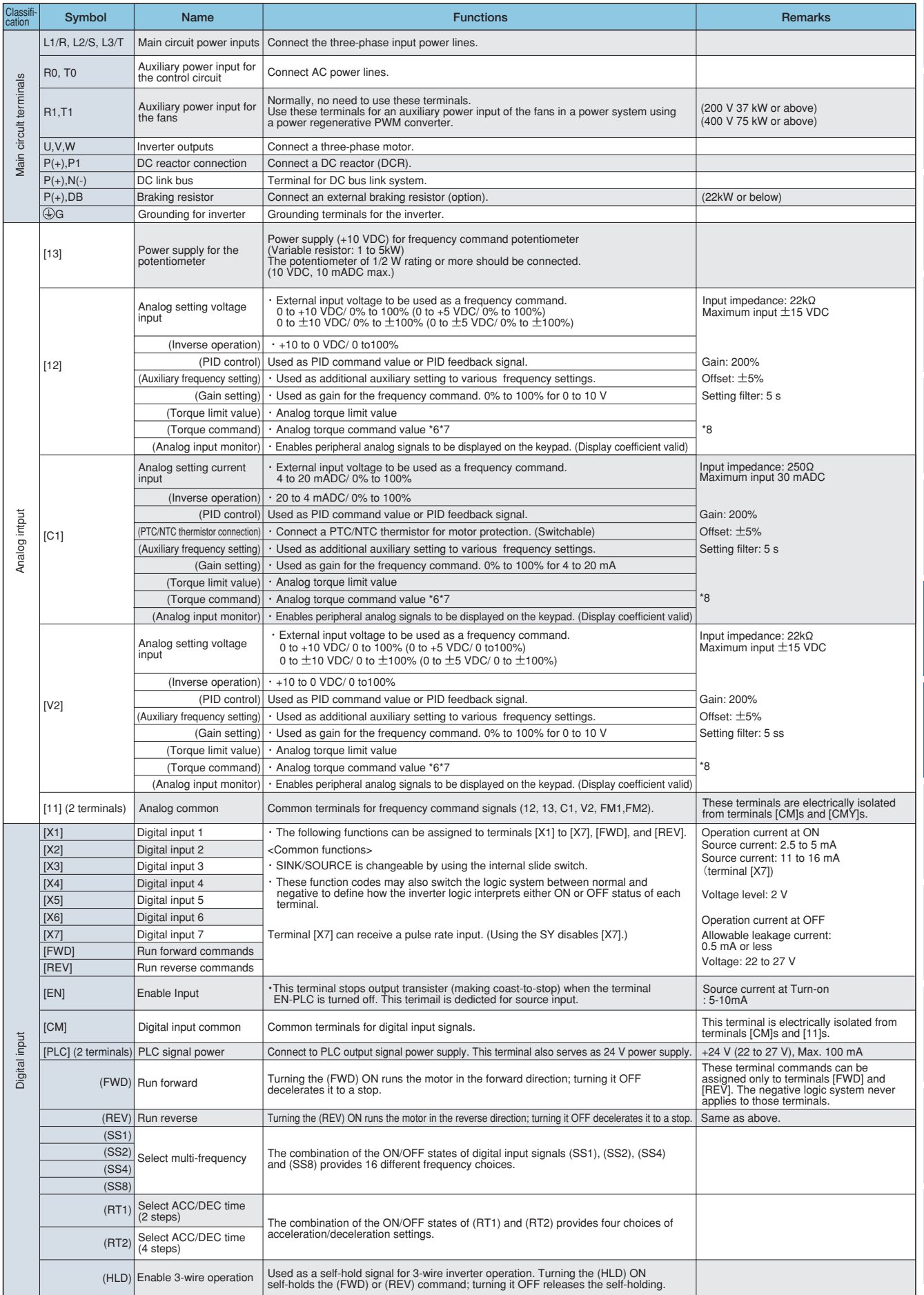

# **Terminal Functions**

## **■Terminal Functions**

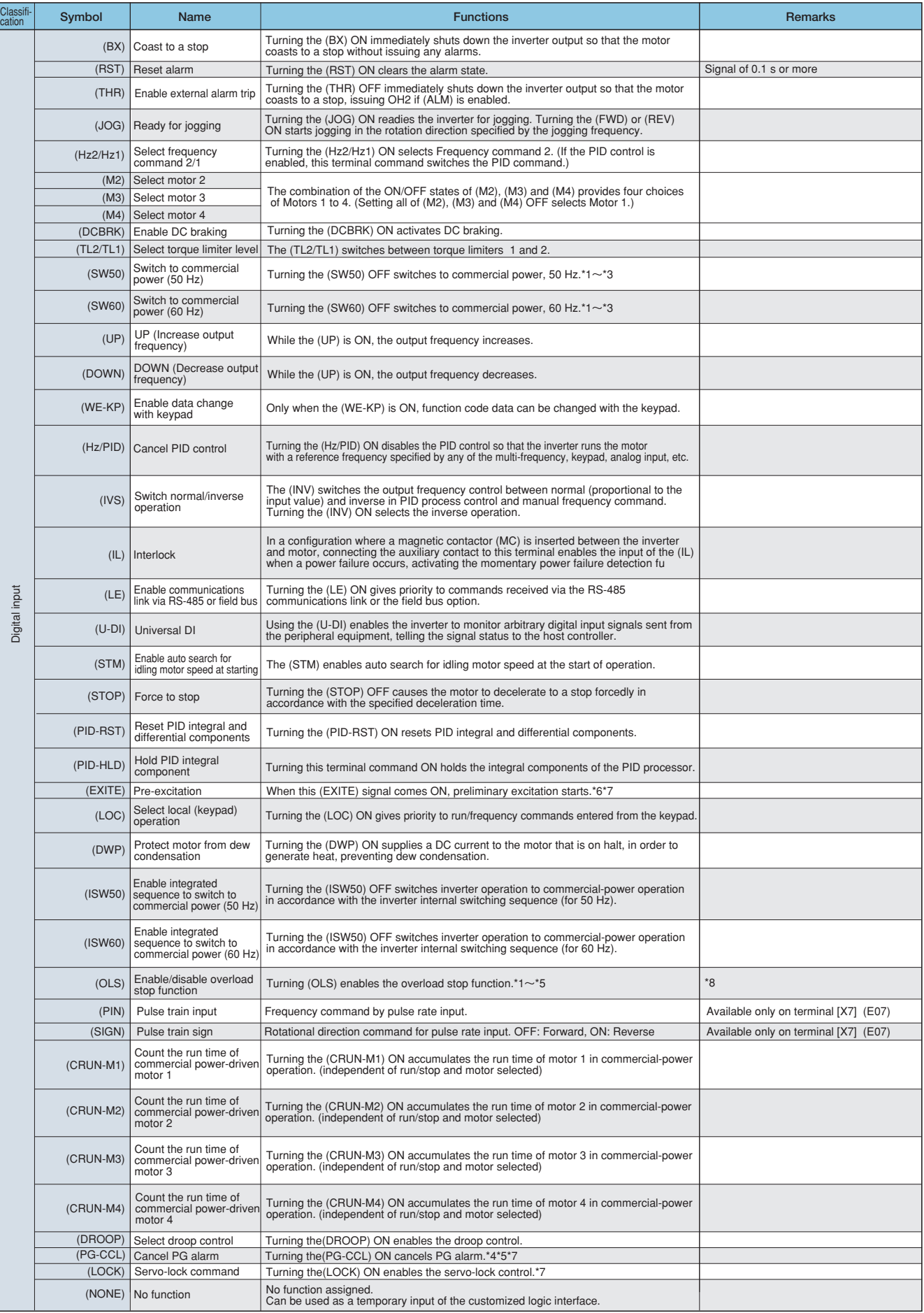

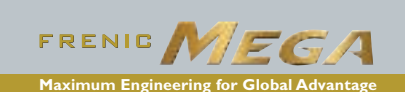

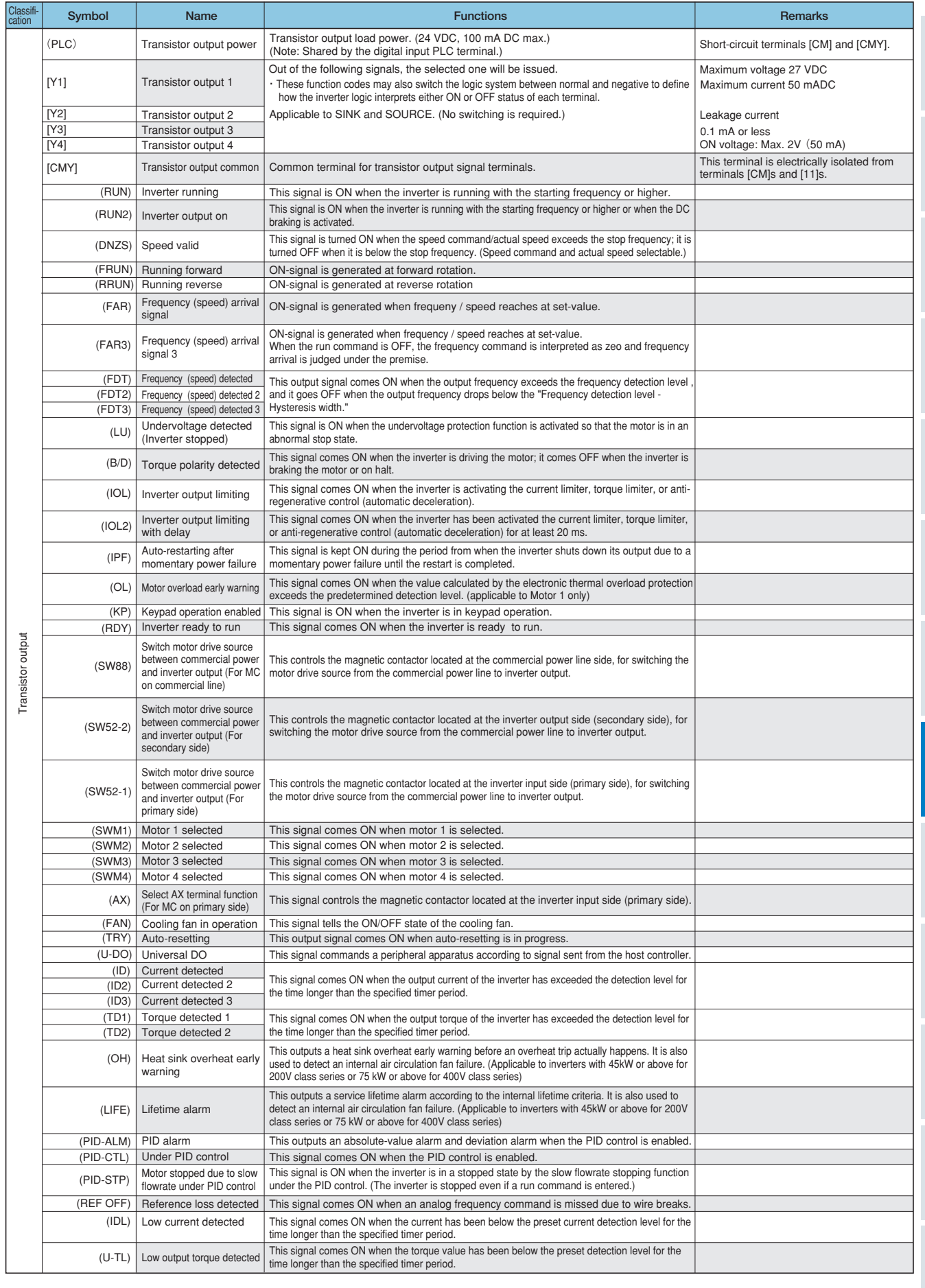

## **Terminal Functions**

## **Terminal Functions**

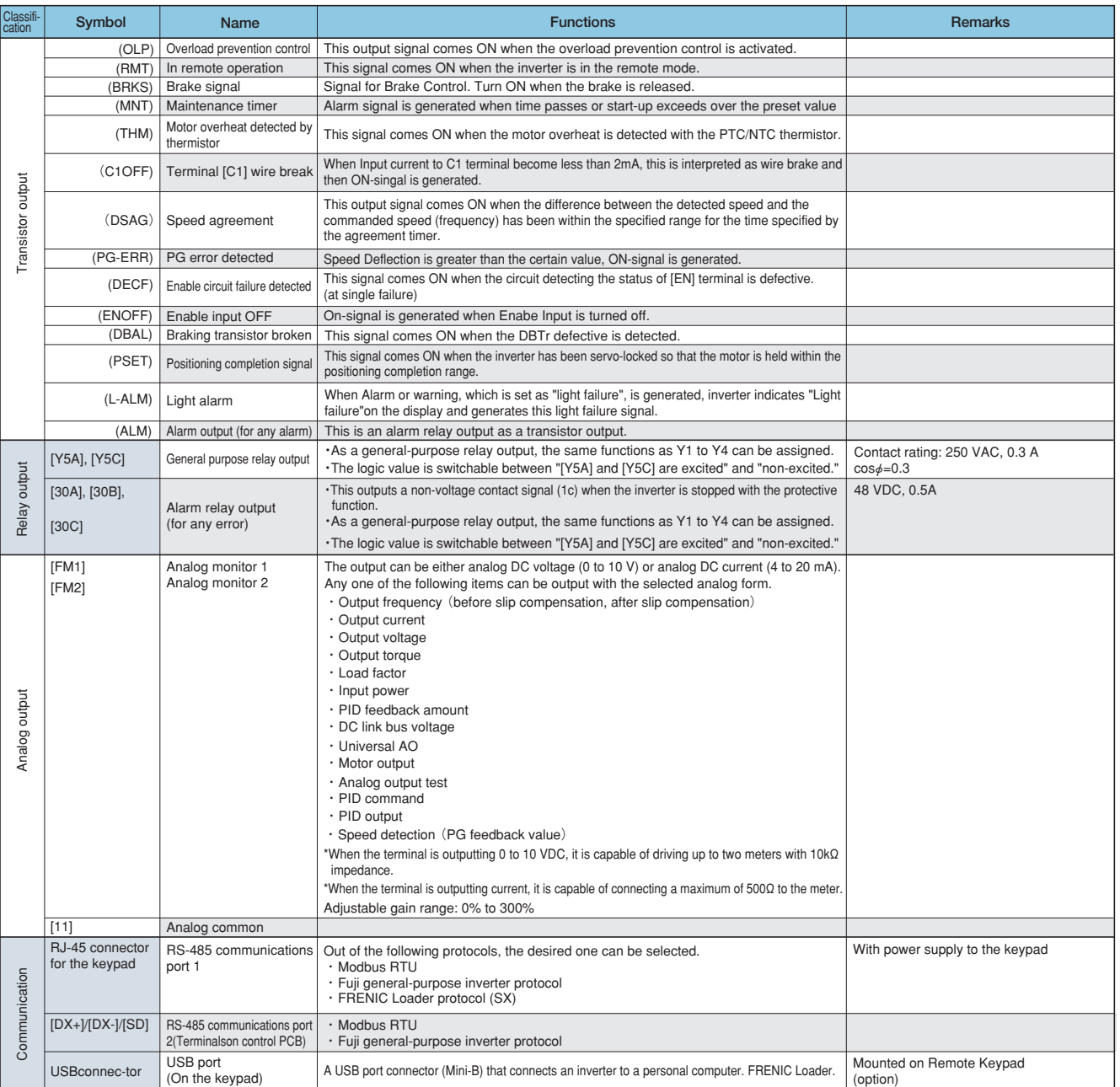

\*1 Effective function in V/f control<br>22 Effective function in dynamic torque vector control<br>3 Effective function when the slip compensation is made active under V/f control<br>3 Effective function under the V/f control with s

## **■ Terminal Arrangement**

### ● Main circuit terminals

| <b>Inverter type</b>     | <b>Refer to:</b> |
|--------------------------|------------------|
| Three-phase400 V         |                  |
| FRN0.4G1 <b>1-4</b>      | Figure A         |
| FRN0.75G1 <sub>-4</sub>  |                  |
| <b>FRN1.5G1</b> -4       | Figure B         |
| FRN2.2G1 <b>4</b>        |                  |
| FRN4.0G1 <b>1-4E</b>     |                  |
| FRN5.5G1 <b>1-4</b>      |                  |
| FRN7.5G1 <sub>4</sub>    | Figure C         |
| <b>FRN11G1</b> -4        |                  |
| <b>FRN15G1</b> -4        | Figure D         |
| FRN18.5G1 <sub>4</sub>   |                  |
| FRN22G114                |                  |
| FRN30G1 <sub>-4</sub>    | Figure E         |
| <b>FRN37G114</b>         |                  |
| FRN45G1 <b>1-4</b>       |                  |
| <b>FRN55G1</b> -4        |                  |
| <b>FRN75G1</b> -4        | Figure F         |
| <b>FRN90G114</b>         | Figure G         |
| FRN110G1 <sub>-4</sub> [ |                  |
|                          | Figure M         |
| FRN132G114               | Figure H         |
| FRN160G1 <b>1-4</b>      |                  |
| FRN200G1 <b>1-4</b>      | Figure I         |
| FRN220G114               |                  |
| FRN280G1 <sub>-4</sub> [ | Figure J         |
| FRN315G1 <sub>-4</sub>   |                  |
| FRN355G1 <sub>-4</sub> [ | Figure K         |
| FRN400G1 <b>14</b>       |                  |
| FRN500G1 <b>1</b> -4     | Figure L         |
| FRN630G1 <sub>-4</sub>   |                  |

■:E/EMC filter built-in type □:S/Standard type

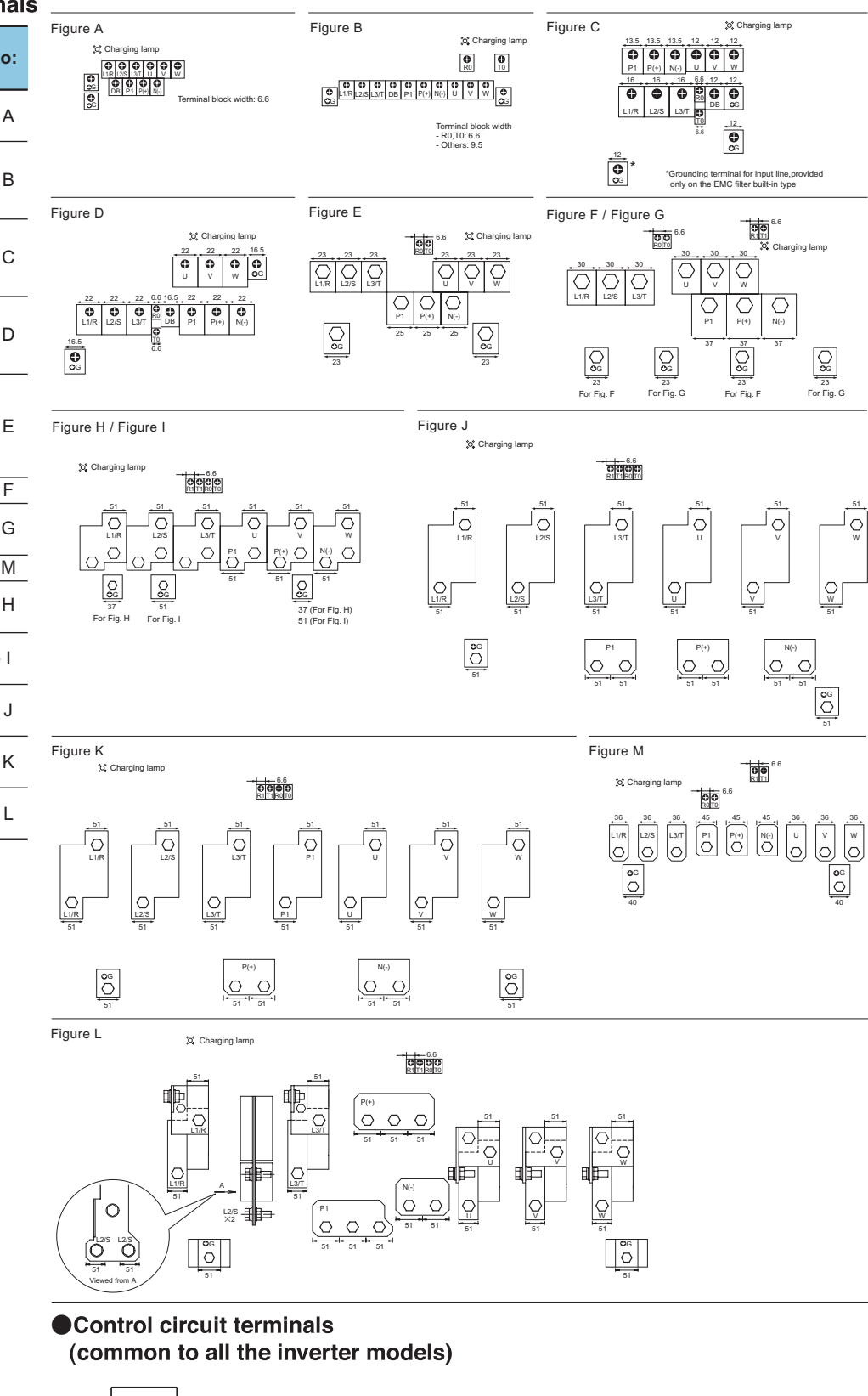

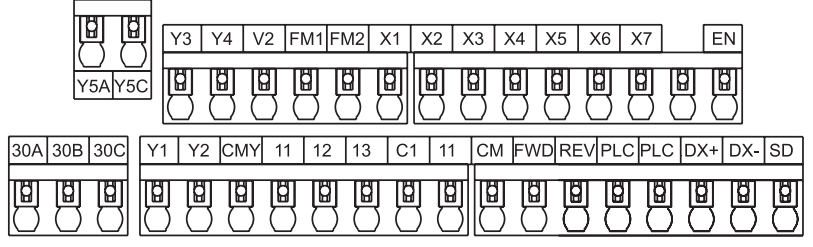

## **Function Settings**

## ●F codes: Fundamental Functions

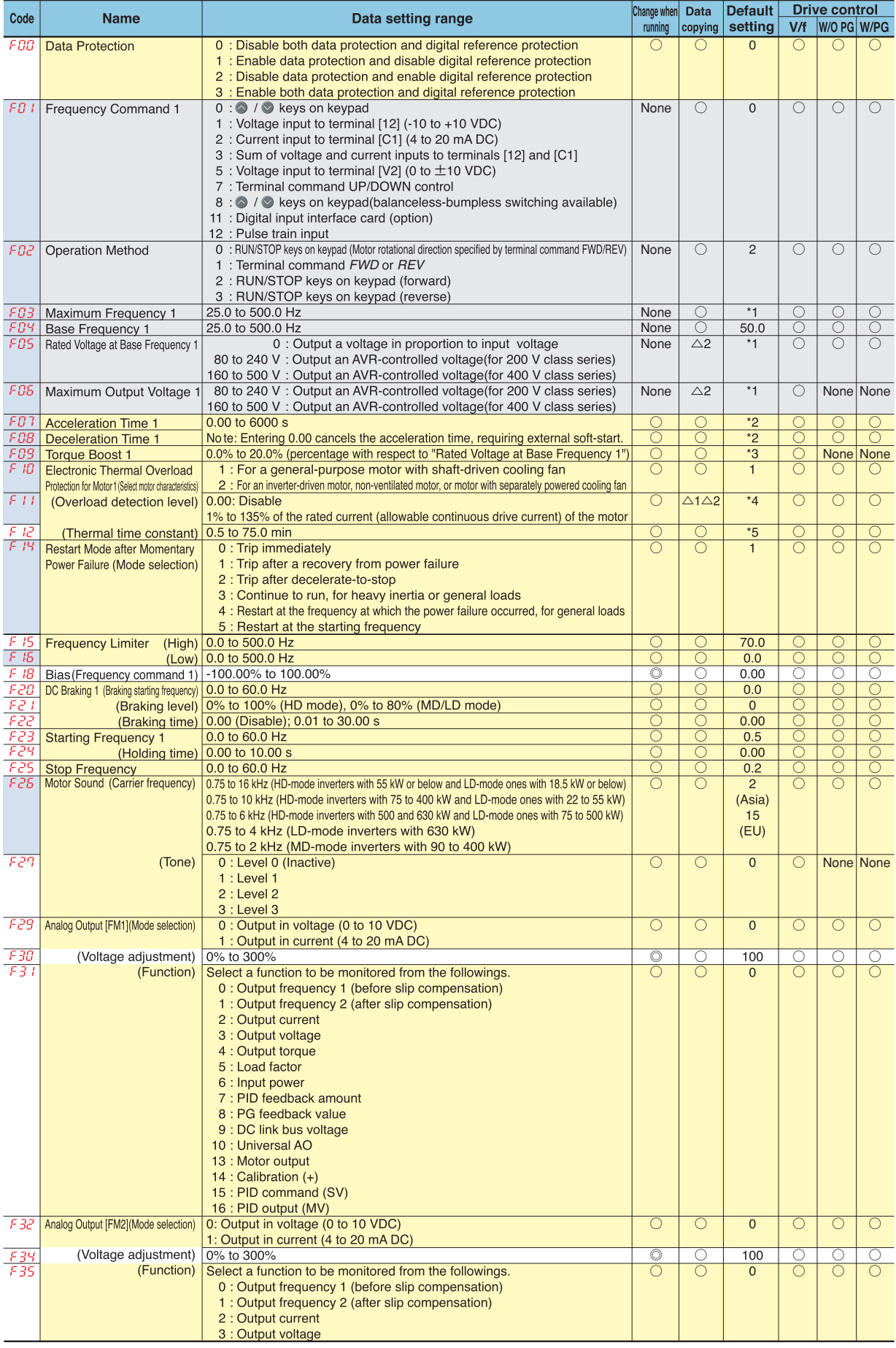

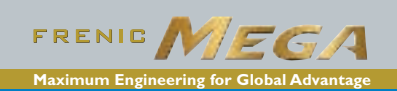

### **OF codes: Fundamental Functions**

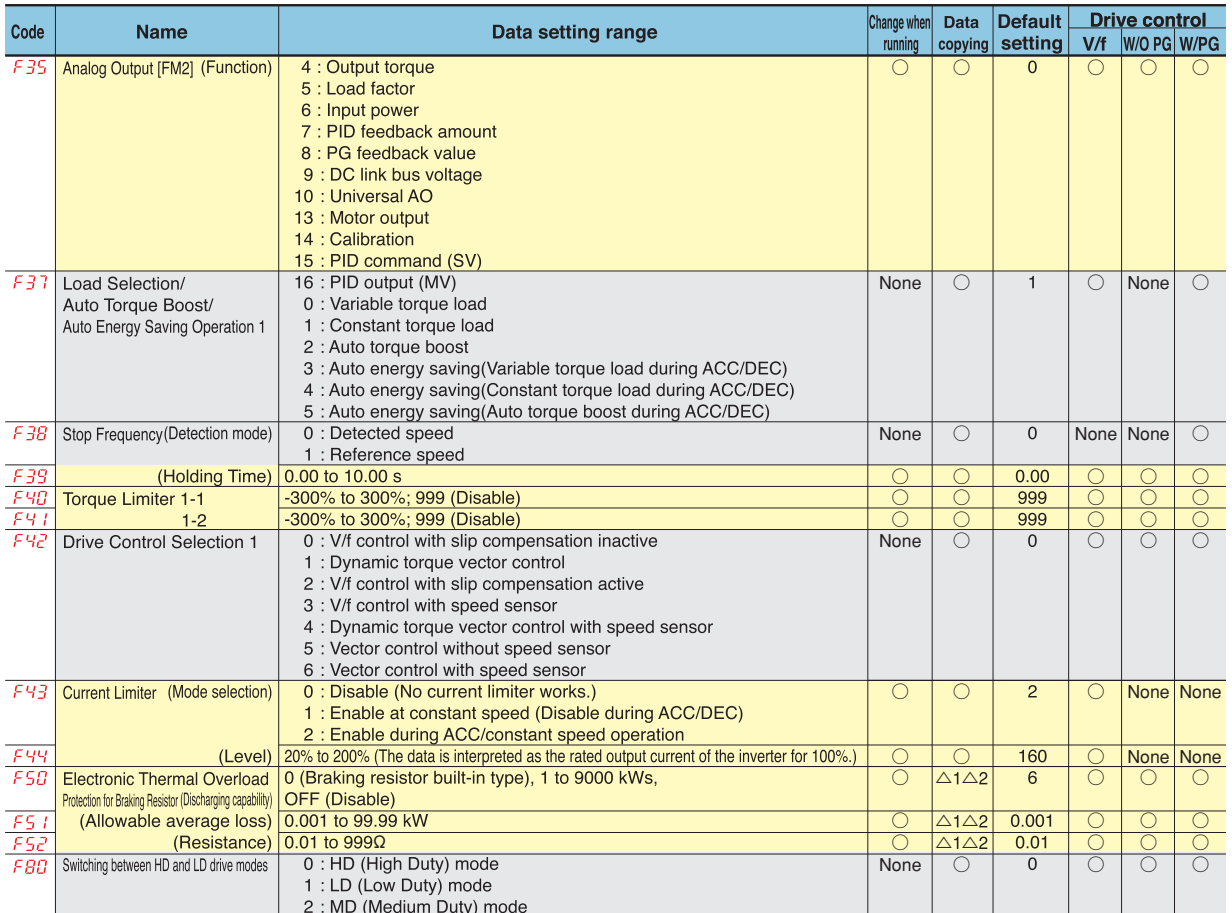

### ● E codes: Extension Terminal Functions

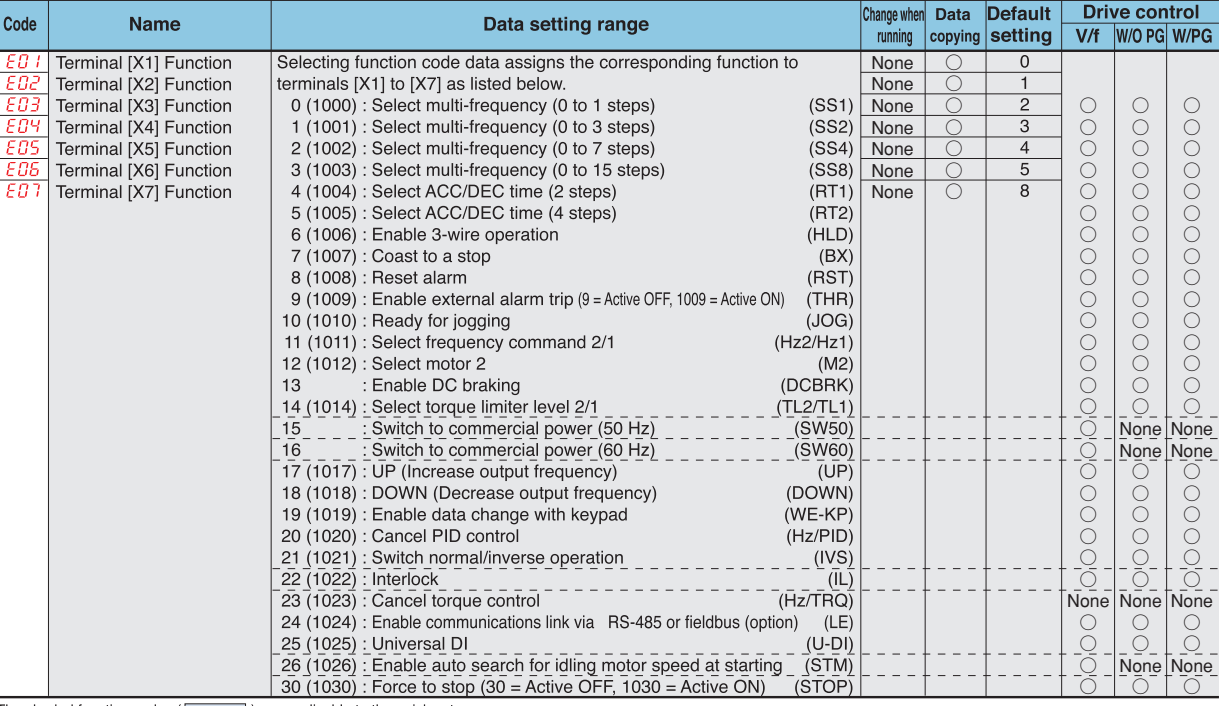

The shaded function codes  $($ 

\*1 The factory default differs depending upon the shipping destination.

\*2 6.00 s for inverters with a capacity of 22 kW or below; 20.00 s for those with 30 kW or above.

\*3 The factory default differs depending upon the inverter's capacity.

\*4 The motor rated current is automatically set.

+ The motion tract currents automation wert.<br>
\*5 5.0 min for inverters with a capacity of 22 kW or below; 10.0 min for those with 30 kW or above.<br>
\*6 0 for inverters with a capacity of 7.5 kW or below; OFF for those with

Data copy

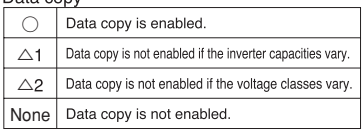

Function Setting

# **Function Settings**

## ●E codes: Extension Terminal Functions

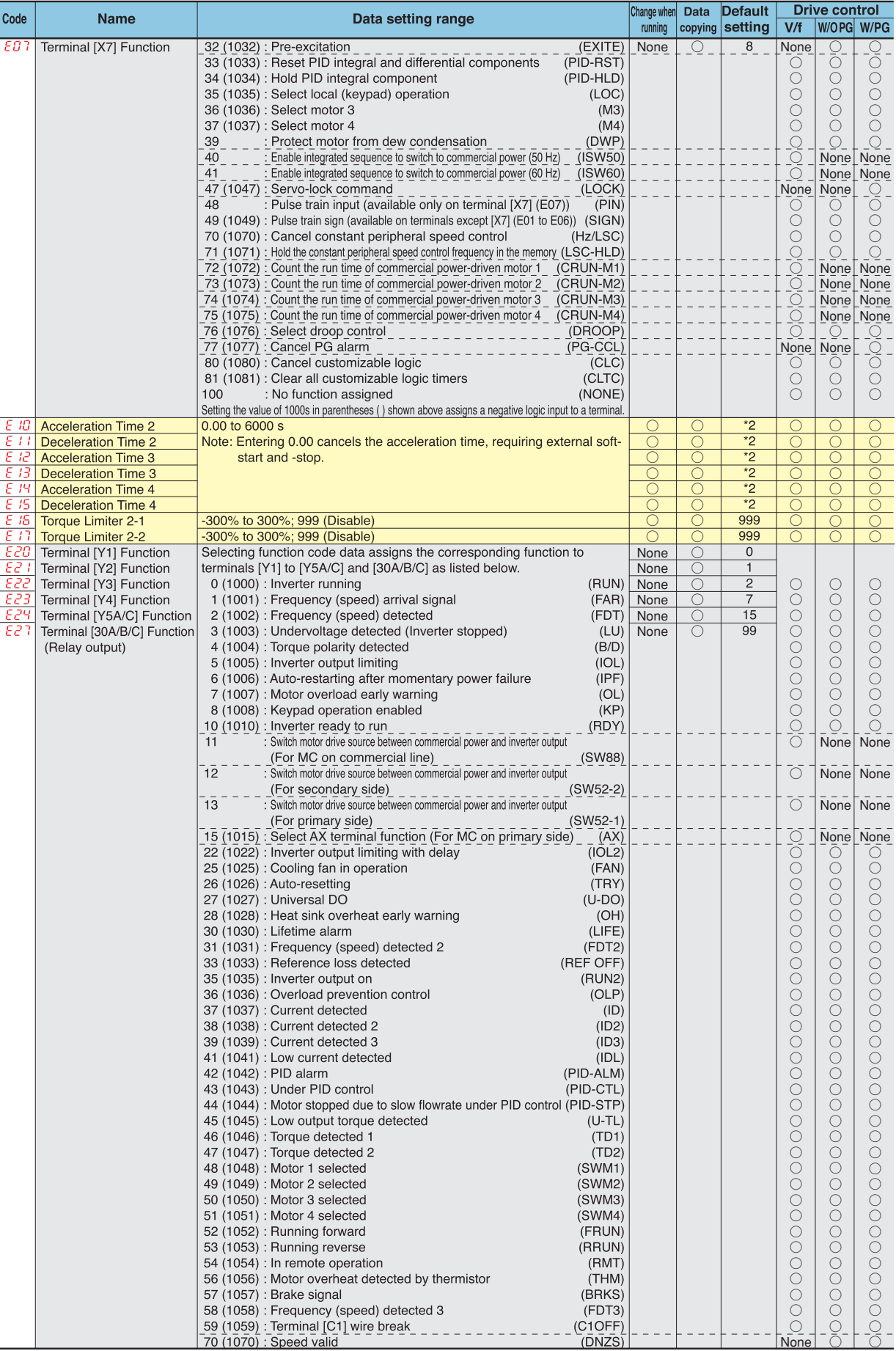

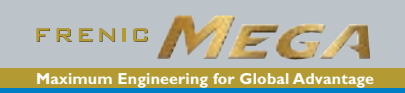

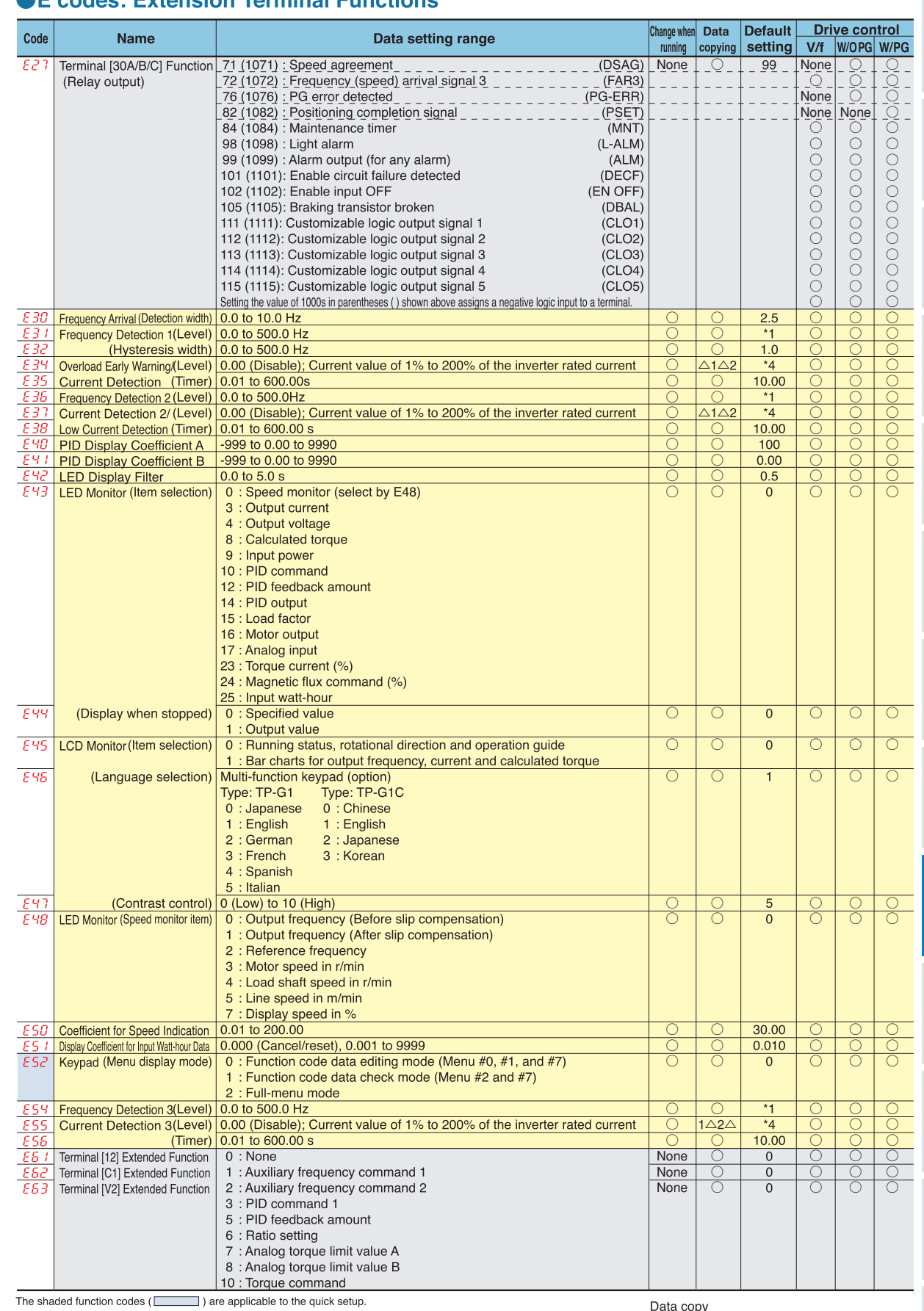

## **AF** codee: Extension Terminal Functions

The shaded function codes ( $\Box$ ) are applicable to the quick setup.<br>
'1 The factory default differs depending upon the shipping destination.<br>
'2 6.00 s for inverters with a capacity of 22 kW or below; 20.00 s for those wi

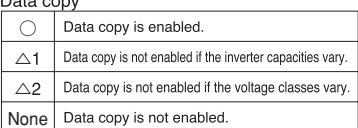

## **Function Settings**

## ● E codes: Extension Terminal Functions

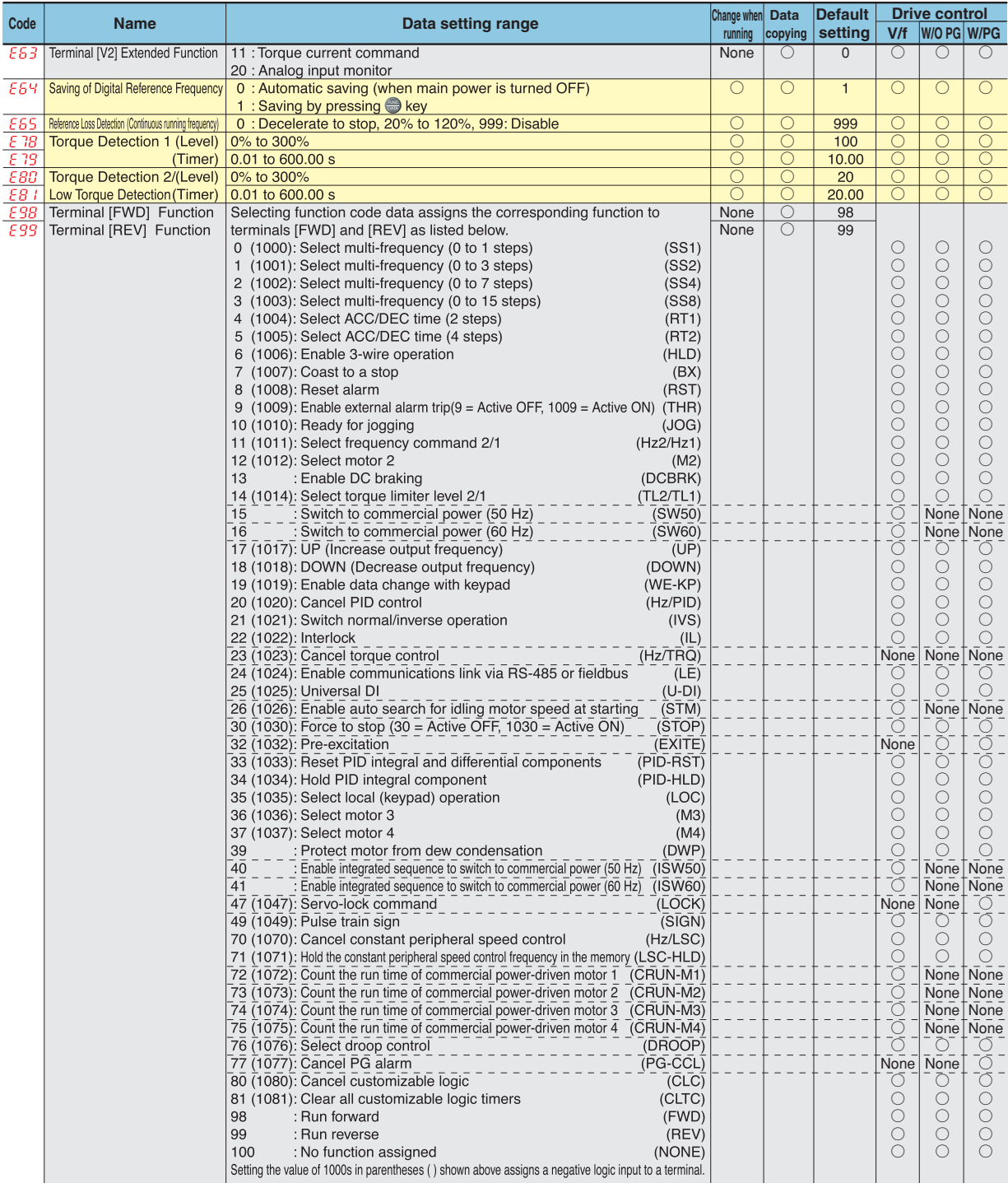

## C codes: Control Functions of Frequency

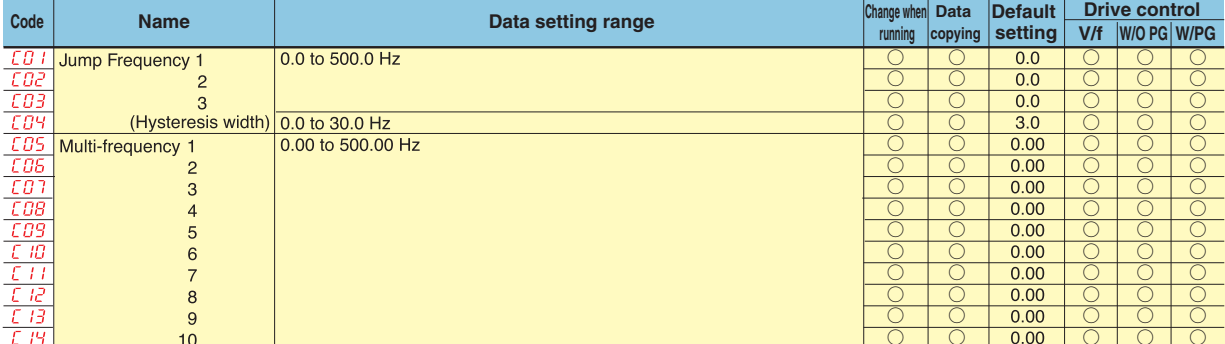

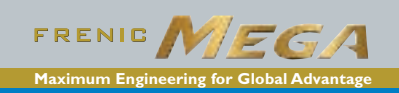

### ●C codes: Control Functions of Frequency

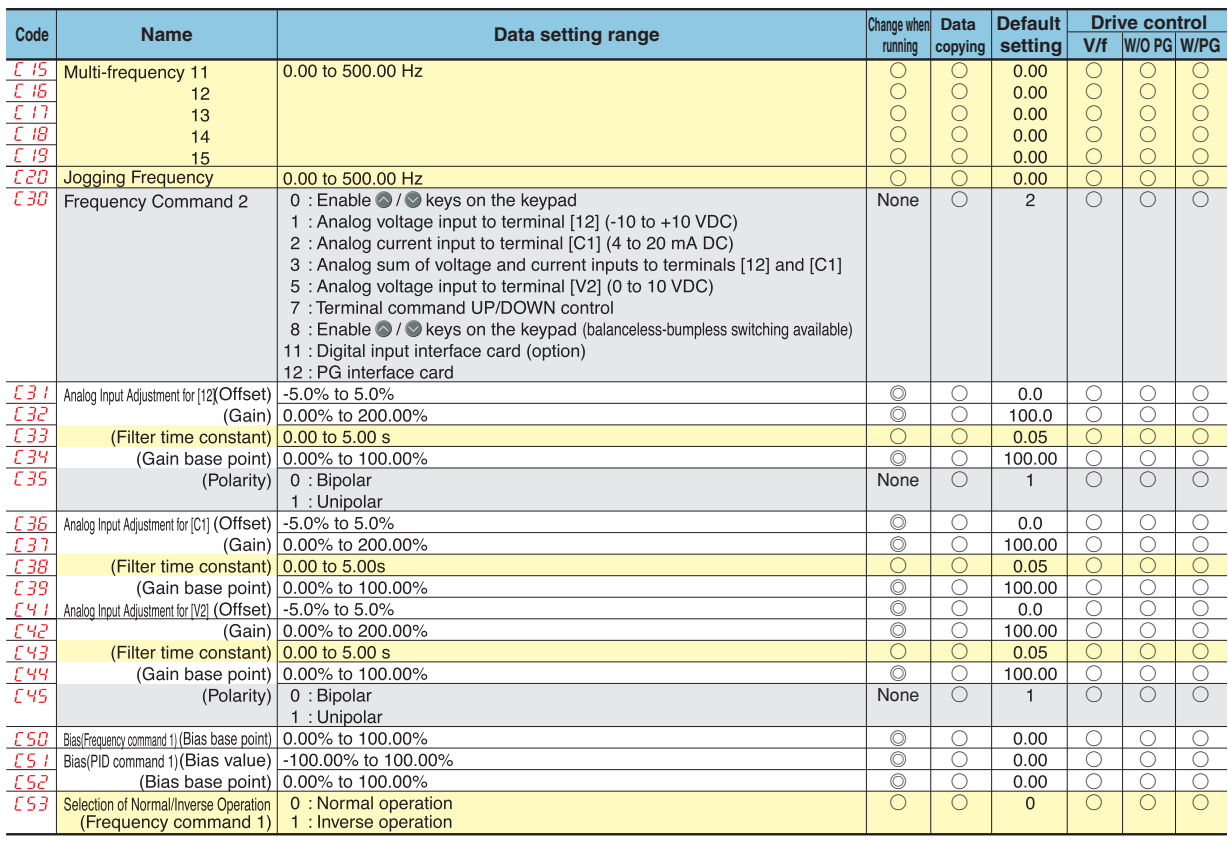

### ●P codes: Motor 1 Parameters

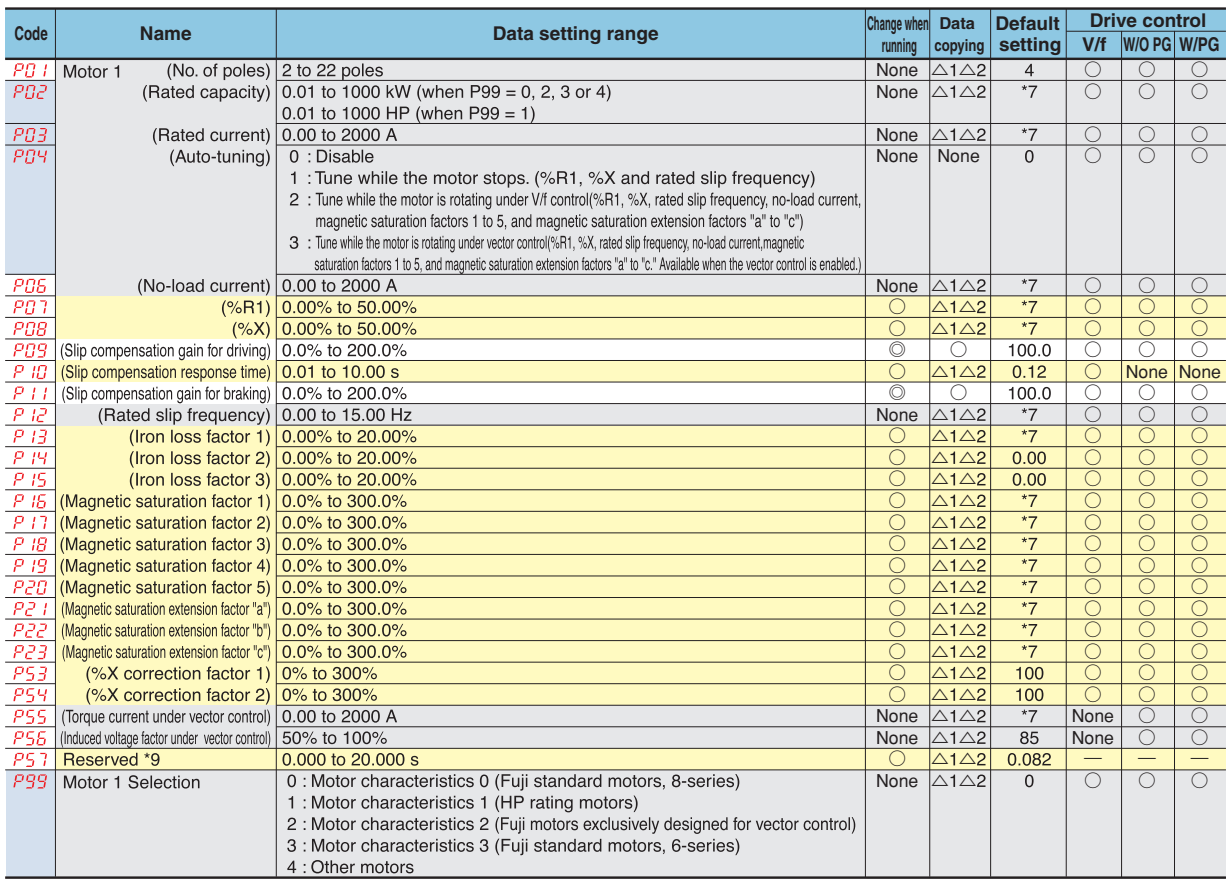

The shaded function codes  $($ 

The motor constant is automatically set, depending upon the inverter's capacity and shipping destination.<br>
\*7 The motor constant is automatically set, depending upon the inverter's capacity and shipping destination.<br>
\*9 T

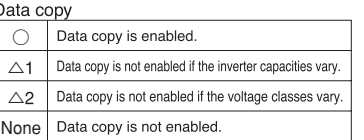

## **Function Settings**

## **OH** codes: High Performance Functions

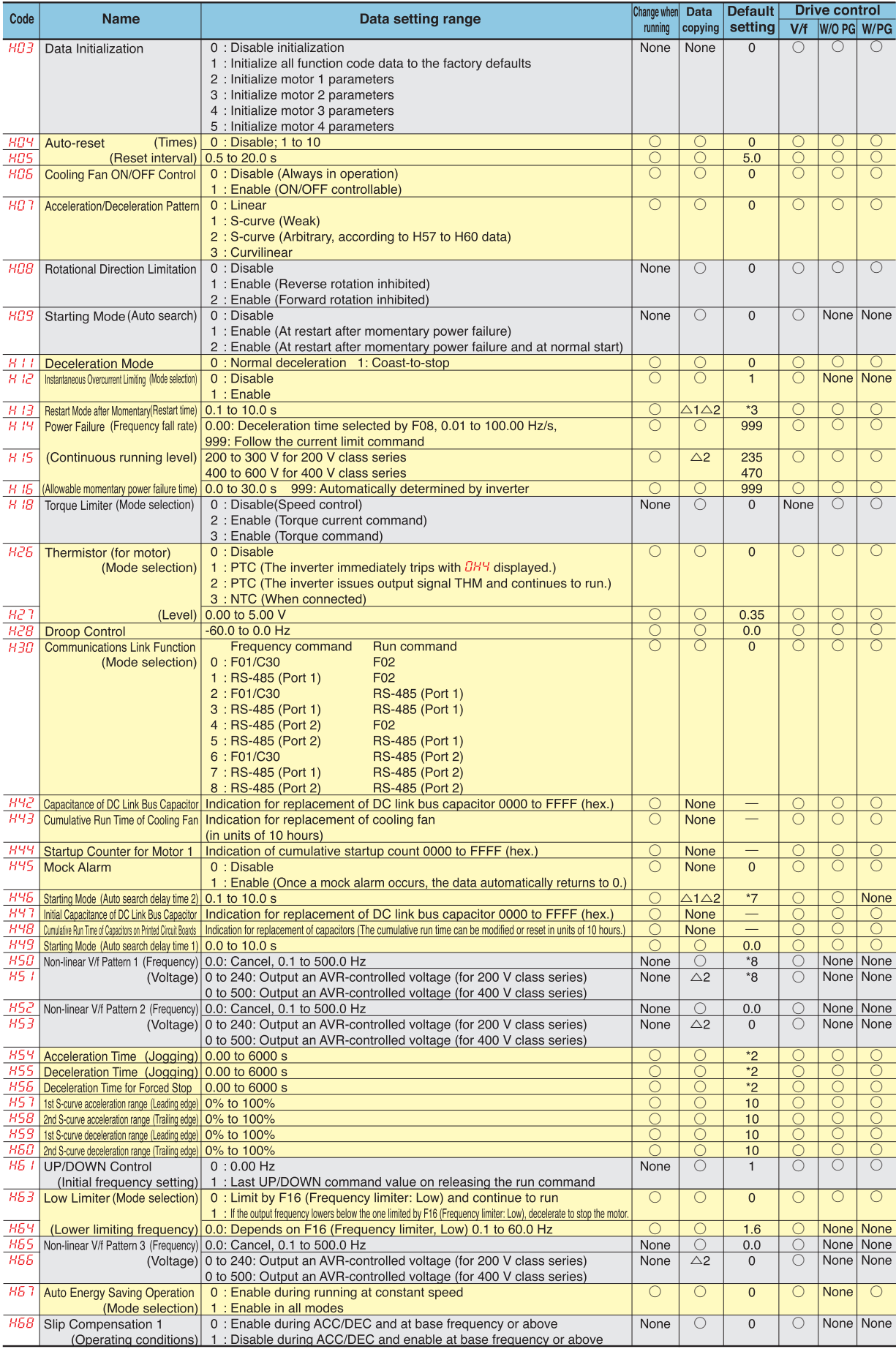

![](_page_32_Picture_0.jpeg)

**Function Setting** 

None Data copy is not enabled.

### **OH codes: High Performance Functions**

![](_page_32_Picture_28.jpeg)

### ●A codes: Motor 2 Parameters

![](_page_32_Picture_29.jpeg)

•7 The motor constant is automatically set, depending upon the inverter's capacity and shipping destination.<br>
•8 The factory default differs depending upon the inverter's capacity and shipping destination.<br>
•9 These func

## **Function Settings**

## A codes: Motor 2 Parameters

![](_page_33_Picture_17.jpeg)

## Ob codes: Motor 3 Parameters

![](_page_33_Picture_18.jpeg)

![](_page_34_Picture_29.jpeg)

### **Ob codes: Motor 3 Parameters**

None : Not available  $\boxed{\bigcirc}$  : After changing data with using  $\bigcirc$  eys, execute and save data by pressing  $\bigcirc$  key,  $\textcircled{1}$  : After changing and executing data with using  $\bigcirc$  eys, save the data by pressing  $\bigcirc$  ke

# **Exercise Settings<br>Or codes: Motor 4 Parameters**

![](_page_35_Picture_11.jpeg)

![](_page_36_Picture_0.jpeg)

## **OJ codes: Application Functions 1**

![](_page_36_Picture_33.jpeg)

\*7 The motor constant is automatically set, depending upon the inverter's capacity and shipping destination.<br>\*9 These function codes are reserved for particular manufacturers. Unless otherwise specified, do not access the

 $\bigcirc$ Data copy is enabled.  $\triangle$ 1 Data copy is not enabled if the inverter capacities vary. Data copy is not enabled if the voltage classes vary.  $\triangle 2$ None Data copy is not enabled.

## **Function Settings**

## Od codes: Application Functions 2

![](_page_37_Picture_13.jpeg)

![](_page_38_Picture_0.jpeg)

## OU codes: Application Functions 3

![](_page_38_Picture_14.jpeg)

## **Function Settings**

## OU codes: Application Functions 3

![](_page_39_Picture_13.jpeg)

![](_page_40_Picture_0.jpeg)

## **OU codes: Application Functions 3**

![](_page_40_Picture_35.jpeg)

The shaded function codes (
<br>  $\Box$ ) are applicable to the quick setup.

\*1 The factory default differs depending upon the shipping destination.

\*2 6.00 s for inverters with a capacity of 22 kW or below; 20.00 s for those with 30 kW or above.

2. We were the state of the below, 20.00 S for those with 30 KW of above.<br>
<sup>2</sup>4 The motor rated current is automatically set.<br>
CData change, reflection and strage><br>
<u>None</u>: Not available **O**: After changing atta with using

Data copy

![](_page_40_Picture_36.jpeg)

Function Setting

# **Function Settings**

### **Oy codes: LINK Functions**

![](_page_41_Picture_27.jpeg)

These function codes are reserved for particular manufacturers. Unless otherwise specified, do not access these function codes.<br>\*12 The factory default differs depending upon the inverter's capacity.<br>5 for inverters with a

Oldia change, reflection and strage><br>Note that the LO of the change of the changing and execution and strage><br>None : Not available  $\bigcirc$  : After changing data with using  $\bigcirc$  of keys, execute and save data by pressing  $\$ 

![](_page_41_Picture_28.jpeg)

![](_page_42_Picture_0.jpeg)

# External Dimensions (EMC Filter Built-in Type, Without EMC filter)

![](_page_42_Figure_2.jpeg)

E:EMC Filter Built-in Type S: Without EMC filter (basic type)

 $-43-$ 

## External Dimensions (EMC Filter Built-in Type, Without EMC filter)

### **OInverter main body**

#### ■EMC filter built-in type, Without EMC filter (basic type) Nominal<br>applied<br>moter(kW) I Power<br>supply<br>voltage **and Curbuild Inverter type Fig Main body external dimensions (mm)** Panel cutout dimensions (mm)<br> **ge model(WN)** RFN0.4G1⊡-4E A 110 08 H H1 H2 D D1 D2 M N W'W'1 W'2 H' H'1 H'2 M<br>
132 19 H H2 D4 FRN0.4G1⊡-4E A 110 08 0.4 0.75 1.5 2.2 4.0 5.5 7.5 11 15 18.5 22 30 37 45 55 75 90 110 132 160 200 220 280 315 355 400 500  $\frac{A}{110}$  110  $\frac{A}{B}$ <u>FRN4.0G1</u>□-4E B<br>FRN5.5G1□-4E C  $\bar{c}$ C D D D E E E E E E E E E E E E<br>E E E E E <u>FRN355G1∐-4E E</u><br><u>FRN400G1</u>⊟-4E E E E FRN0.75G1□-4E<br>FRN1.5G1□-4E<br>FRN2.2G1□-4E FRN7.5G1□-4E FRN11G1□-4E FRN15G1□-4E FRN18.5G1□-4E FRN22G1□-4E FRN30G1□-4E FRN37G1□-4E FRN45G1□-4E FRN55G1□-4E FRN75G1□-4E FRN90G1□-4E FRN110G1□-4E FRN132G1□-4E FRN160G1□-4E FRN200G1□-4E FRN220G1□-4E FRN280G1□-4E FRN315G1□-4E FRN400G1□-4E E<br>FRN500G1□-4E E 1000 300 1550 1520<br>FRN630G1□-4E E 1000 300 1550 1520 3-phase<br>400V **W'** W'1 W'2 H' H'1 H'2 M' 260 400 550 615 675 740 1000 1400 246 238 378 530 595 655 720 710 970 1370 7 11 12 15.5 150 220 250 320 240 355 530 680 880 260 96 136 196 226 275 430 290 145 195 255 270 315 360 440 500 313.2 186.8 113 105 115 135 180 260 32 90 140 155 180 .<br>206  $\times$ 010 2×010  $×015$ 3×015 4×015 6 10 10 15  $9 \frac{14}{200}$  $\times$ M1:  $\times$ M1  $\times$ M1 312 288 240 530 512 347 323 275 275 - 595 655 577 637 720 702 510 660 664 864 980 430 580 780 780 900 430 580 900 12.5 11  $14.5$ 710 970 1370 1520 1490 685 945 1348 - - - - - - - - - - -

Rear view

 $\circ$ 

 $2 \times M3$ eř

|\_\_\_\_\_\_\_\_|\_\_\_630 = | FRN630G1⊟-4E | E | ' `<br>□:E:EMC filter built-in type, S:Without EMC filter

## **■ Touch Panel (Optional)**

●Touch Panel (with USB connector model) TP-E1U

![](_page_43_Figure_6.jpeg)

![](_page_43_Figure_7.jpeg)

Dimensions of panel cutting (viewed from "A")

[Unit:mm]

●Touch Panel (Multi-function model) TP-G1-J1

![](_page_43_Figure_10.jpeg)

![](_page_44_Picture_0.jpeg)

## **Options**

## **■ DC REACTOR**

![](_page_44_Picture_3.jpeg)

![](_page_44_Figure_4.jpeg)

![](_page_44_Figure_5.jpeg)

![](_page_44_Figure_6.jpeg)

D3 MAX.D2

D1 D

4 x Mounting hole

<u>अ । । य</u>

Fig.D Fig.E Fig.F

 $D3$  MAX.D2 Terminal hole

4 x Mounting hole

ø1

Ī

MAX.H

 $\frac{1}{2}$ 

W1 W

 $\overline{\mathbb{L}}$ D1. D

![](_page_44_Figure_9.jpeg)

![](_page_44_Picture_1972.jpeg)

MAX.H

W<sub>1</sub> W 2 x Terminal hole

![](_page_44_Picture_1973.jpeg)

## **Options**

#### **Braking unit and braking resistor (standard item)**  $HD$  mode LD mode

![](_page_45_Picture_1277.jpeg)

![](_page_45_Picture_1278.jpeg)

※3

 $\blacksquare$ 

■:E/EMC filter built-in type<br>□:S/Standard type

### **■** Other options

![](_page_45_Picture_1279.jpeg)

 $\Box: 0.75, 3.7, 11, 22.$ 

0.75....0.4, 0.75kW 11 ....5.5, 7.5, 11kW 3.7 ....1.5, 2.2, 3.7kW 22....15, 18.5, 22kW

![](_page_45_Picture_1280.jpeg)

※1 ※2 ※2 ※2

\*1 Any one of the above can be mounted on only C port.<br>\*2 Only one card can be mounted on any of A, B, or C ports.<br>Cards can be mounted on Dl, DO, and AlO ports at the same time, however, two identical cards cannot be allo

C PORT A PORT Terminal block PCB Control PCB B PORT

## **Reference material**

## **■** Reference material

### ● Operation at low noise with consistency

The inverter can be operated continuously at carrier frequency 16kHz even while operating the inverter at the rated current. Thus the operation at lower noise can be achieved compared to competitors.

![](_page_46_Figure_5.jpeg)

## ●Quick reference for motor current value

![](_page_46_Picture_929.jpeg)

■:E/EMC filter built-in type<br>□:S/Standard type

## **Warranty**

### To all our customers who purchase **Fuji Electric products included in this catalog:**

Please take the following items into consideration when placing your order.

When requesting an estimate and placing your orders for the products included in these materials, please be aware that any items such as specifications which are not specifically mentioned in the contract, catalog, specifications or other materials will be as mentioned below

In addition, the products included in these materials are limited in the use they are put to and the place where they can be used, etc., and may require periodic inspection. Please confirm these points with your sales representative or directly with this company.

Furthermore, regarding purchased products and delivered products, we request that you take adequate consideration of the necessity of rapid receiving inspections and of product management and maintenance even before receiving your products.

#### 1. Free of Charge Warranty Period and Warranty Range

#### 1-1 Free of charge warranty period

- (1) The product warranty period is "1 year from the date of purchase" or 24 months from the manufacturing date imprinted on the name place, whichever date is earlier.
- (2) However, in cases where the use environment, conditions of use, use frequency and times used, etc., have an effect on product life, this warranty period may not apply
- (3) Furthermore, the warranty period for parts restored by Fuji Electric's Service Department is "6 months from the date that repairs are completed."

#### 1-2 Warranty range

- (1) In the event that breakdown occurs during the product's warranty period which is the responsibility of Fuji Electric, Fuji Electric will replace or repair the part of the product that has broken down free of charge at the place where the product was purchased or where it was delivered. However, if the following cases are applicable, the terms of this warranty may not apply
	- 1) The breakdown was caused by inappropriate conditions, environment, handling or use methods, etc. which are not specified in the catalog, operation manual, specifications or other relevant documents.
	- 2) The breakdown was caused by the product other than the purchased or delivered Fuji's product.
	- 3) The breakdown was caused by the product other than Fuji's product, such as the customer's equipment or software design, etc.
	- 4) Concerning the Fuji's programmable products, the breakdown was caused by a program other than a program supplied by this company, or the results from using such a program.
	- 5) The breakdown was caused by modifications or repairs affected by a party other than Fuji Electric.
	- 6) The breakdown was caused by improper maintenance or replacement using consumables, etc. specified in the operation manual or catalog, etc.
	- 7) The breakdown was caused by a chemical or technical problem that was not foreseen when making practical application of the product at the time it was purchased or delivered.
	- 8) The product was not used in the manner the product was originally intended to be used.
	- 9) The breakdown was caused by a reason which is not this company's responsibility, such as lightning or other disaster.
- (2) Furthermore, the warranty specified herein shall be limited to the purchased or delivered product alone.
- (3) The upper limit for the warranty range shall be as specified in item (1) above and any damages (damage to or loss of machinery or equipment, or lost profits from the same, etc.) consequent to or resulting from breakdown of the purchased or delivered product shall be excluded from coverage by this warranty.

#### 1-3. Trouble diagnosis

As a rule, the customer is requested to carry out a preliminary trouble diagnosis. However, at the customer's request, this company or its service network can perform the trouble diagnosis on a chargeable basis. In this case, the customer is asked to assume the burden for charges levied in accordance with this company's fee schedule.

#### 2. Exclusion of Liability for Loss of Opportunity, etc.

Regardless of whether a breakdown occurs during or after the free of charge warranty period, this company shall not be liable for any loss of opportunity, loss of profits, or damages arising from special circumstances, secondary damages, accident compensation to another company, or damages to products other than this company's products, whether foreseen or not by this company, which this company is not be responsible for causing.

#### 3. Repair Period after Production Stop, Spare Parts Supply Period (Holding Period)

Concerning models (products) which have gone out of production, this company will perform repairs for a period of 7 years after production stop, counting from the month and year when the production stop occurs. In addition, we will continue to supply the spare parts required for repairs for a period of 7 years, counting from the month and year when the production stop occurs. However, if it is estimated that the life cycle of certain electronic and other parts is short and it will be difficult to procure or produce those parts, there may be cases where it is difficult to provide repairs or supply spare parts even within this 7-year period. For details, please confirm at our company's business office or our service office.

#### 4. Transfer Rights

In the case of standard products which do not include settings or adjustments in an application program, the products shall be transported to and transferred to the customer and this company shall not be responsible for local adjustments or trial operation.

#### **5. Service Contents**

The cost of purchased and delivered products does not include the cost of dispatching engineers or service costs. Depending on the request, these can be discussed separately.

#### **6. Applicable Scope of Service**

Above contents shall be assumed to apply to transactions and use of the country where you purchased the products. Consult the local supplier or Fuji for the detail separately.

![](_page_48_Picture_0.jpeg)

# **MEMO**

# **Fuji Inverter Series**

## ●The rich lineup of the active Fuji inverter family

![](_page_49_Picture_195.jpeg)

![](_page_50_Picture_0.jpeg)

:Standard :Built-to-order

![](_page_50_Picture_329.jpeg)

![](_page_51_Picture_0.jpeg)

**When running general-purpose motors**

#### **Driving a 400V general-purpose motor**

When driving a 400V general-purpose motor with an inverter using extremely long cables, damage to the insulation of the motor may occur. Use an output circuit filter (OFL) if necessary after checking with the motor manufacturer. Fuji's motors do not require the use of output circuit filters because of their reinforced insulation.

 **Torque characteristics and temperature rise** When the inverter is used to run a general-purpose motor, the temperature of the motor becomes higher than when it is operated using a commercial power supply. In the low-speed range, the cooling effect will be weakened, so decrease the output torque of the motor. If constant torque is required in the low-speed range, use a Fuji inverter motor or a motor equipped with an externally powered ventilating fan.

#### **Vibration**

When the motor is mounted to a machine, resonance may be caused by the natural frequencies, including that of the machine. Operation of a 2-pole motor at 60Hz or more may cause abnormal vibration.

- \* Study use of tier coupling or dampening rubber.
- \* It is also recommended to use the inverter jump frequency control to avoid resonance points.

#### **Noise**

When an inverter is used with a general-purpose motor, the motor noise level is higher than that with a commercial power supply. To reduce noise, raise carrier frequency of the inverter. High-speed operation at 60Hz or more can also result in more noise.

#### **When running special motors**

#### **High-speed motors**

When driving a high-speed motor while setting the frequency higher than 120Hz, test the combination with another motor to confirm the safety of highspeed motors.

#### **Explosion-proof motors**

When driving an explosion-proof motor with an inverter, use a combination of a motor and an inverter that has been approved in advance.

#### **Submersible motors and pumps**

These motors have a larger rated current than general-purpose motors. Select an inverter whose rated output current is greater than that of the motor.

These motors differ from general-purpose motors in thermal characteristics. Set a low value in the thermal time constant of the motor when setting the electronic thermal facility.

#### **Brake motors**

For motors equipped with parallel-connected brakes, their braking power must be supplied from the primary circuit (commercial power supply). If the brake power is connected to the inverter power output circuit (secondary circuit) by mistake, problems may occur.

Do not use inverters for driving motors equipped with series-connected brakes

#### **Geared motors**

If the power transmission mechanism uses an oil-

Gate City Ohsaki, East Tower, 11-2, Osaki 1-chome

-0 1".2/23" %40 1".2/23/2

Shinagawa-ku, Tokyo 141-0032, Japan

#### lubricated gearbox or speed changer/reducer, then continuous motor operation at low speed may cause poor lubrication. Avoid such operation.

#### **Synchronous motors**

It is necessary to use software suitable for this motor type. Contact Fuji for details.

#### **Single-phase motors**

Single-phase motors are not suitable for inverterdriven variable speed operation. Use three-phase motors.

\* Even if a single-phase power supply is available, use a three-phase motor as the inverter provides three-phase output.

#### **Environmental conditions**

#### **Installation location**

Use the inverter in a location with an ambient temperature range of -10 to 50°C.

The inverter and braking resistor surfaces become hot under certain operating conditions. Install the inverter on nonflammable material such as metal. Ensure that the installation location meets the environmental conditions specified in "Environment" in inverter specifications.

#### **Combination with peripheral devices**

#### **Installing a molded case circuit breaker (MCCB)**

Install a recommended molded case circuit breaker (MCCB) or an earth leakage circuit breaker (ELCB) in the primary circuit of each inverter to protect the wiring. Ensure that the circuit breaker capacity is equivalent to or lower than the recommended capacity.

#### **Installing a magnetic contactor (MC) in the output (secondary) circuit**

If a magnetic contactor (MC) is mounted in the inverter's secondary circuit for switching the motor to commercial power or for any other purpose, ensure that both the inverter and the motor are fully stopped before you turn the MC on or off. Remove the surge killer integrated with the MC.

#### **Installing a magnetic contactor (MC) in the input (primary) circuit**

Do not turn the magnetic contactor (MC) in the primary circuit on or off more than once an hour as an inverter fault may result. If frequent starts or stops are required during motor operation, use FWD/REV signals.

#### **Protecting the motor**

The electronic thermal facility of the inverter can protect the motor. The operation level and the motor type (general-purpose motor, inverter motor) should be set. For high-speed motors or water-cooled motors, set a small value for the thermal time constant to protect the motor.

If you connect the motor thermal relay to the motor with a long cable, a high-frequency current may flow into the wiring stray capacitance. This may cause the relay to trip at a current lower than the set value for the thermal relay. If this happens, lower the carrier frequency or use the output circuit filter (OFL).

 **Discontinuance of power-factor correcting capacitor** Do not mount power factor correcting capacitors in the inverter (primary) circuit. (Use the DC REACTOR to improve the inverter power factor.) Do not use power factor correcting capacitors in the inverter output circuit (secondary). An overcurrent trip will occur, disabling motor operation.

#### **Discontinuance of surge killer**

Do not mount surge killers in the inverter output (secondary) circuit.

#### **Reducing noise**

Use of a filter and shielded wires are typical measures against noise to ensure that EMC Directives are met.

#### **Measures against surge currents**

If an overvoltage trip occurs while the inverter is stopped or operated under a light load, it is assumed that the surge current is generated by open/close of the phase-advancing capacitor in the power system.

We recommend connecting a DC REACTOR to the inverter

#### **Megger test**

When checking the insulation resistance of the inverter, use a 500V megger and follow the instructions contained in the Instruction Manual.

#### **Wiring**

#### **Wiring distance of control circuit**

When performing remote operation, use the twisted shield wire and limit the distance between the inverter and the control box to 20m.

 **Wiring length between inverter and motor** If long wiring is used between the inverter and the motor, the inverter will overheat or trip as a result of overcurrent (high-frequency current flowing into the stray capacitance) in the wires connected to the phases. Ensure that the wiring is shorter than 50m. If this length must be exceeded, lower the carrier frequency or mount an output circuit filter (OFL).

#### **Wiring size**

Select cables with a sufficient capacity by referring to the current value or recommended wire size.

#### **Wiring type** Do not use multicore cables that are normally used

for connecting several inverters and motors.

### **Grounding**

Securely ground the inverter using the grounding terminal.

#### **Selecting inverter capacity**

#### **Driving general-purpose motor**

Select an inverter according to the applicable motor ratings listed in the standard specifications table for the inverter. When high starting torque is required or quick acceleration or deceleration is required, select an inverter with a capacity one size greater than the standard.

#### **Driving special motors**

Select an inverter that meets the following condition: Inverter rated current > Motor rated current.

#### **Transportation and storage**

When transporting or storing inverters, follow the procedures and select locations that meet the environmental conditions that agree with the inverter specifications.

### Information in this catalog is subject to change without notice. The manusculp of the Prin

Fuji Electric Systems Co., Ltd.

Printed on recycled paper